**مطبـــوعـــــة بيــداغــوجيــــة مقيـــاس مقـــاومـــة المـــواد** امجلهوريــــــــــــــــــــــة اجلزائريـــــــــــة ادلميقراطيـــــــــة الشعبيـــــــة وزارة التعليـــــــــــم العـــــــــــايل و البحـــــــــث العلـــــــمي جامعة وهران للعلوم والتكنولوجيا محمد بوضياف لكيـة الهندسـة املعامريـة واملدنيـة قسـم الهندسـة املدنيـة

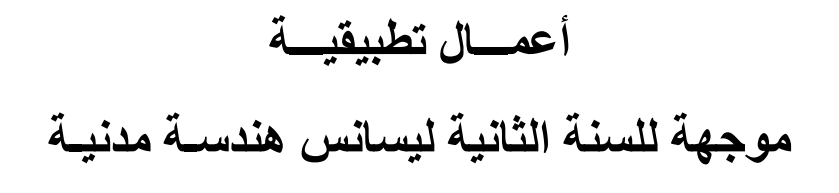

**اعــداد: االستــاذ وادي ابراهيــــم أستــاذ محاضـر قســم "ب"**

2022

# **الفهـــرس:**

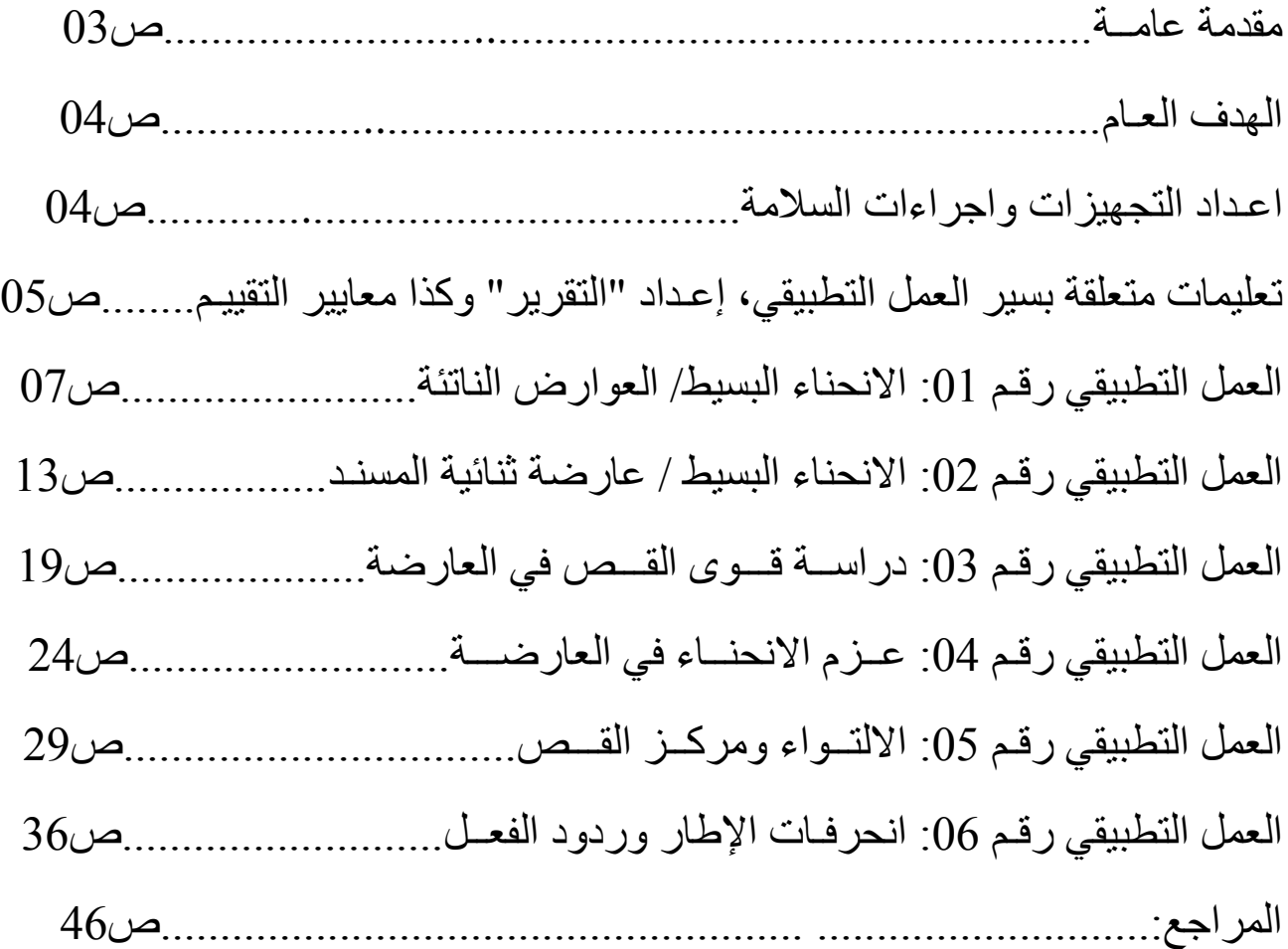

#### **مقدمــة عامـــة:**

الهندسة المدنية هي مجموع العلوم التي تهتم بدراسة وتصميم مختلف المشاريع الهندسية والمباني والبنى التحتية التي نذكر منها الجسور، االنفاق، الموانئ، الطرقات، شبكات المياه والسكك الحديدية، الهياكل المعدنية وغيرها،.... وهي تعتمد اساسا على دراسة خصائص مواد البناء وسلوكها ومدى مقاومتها لمختلف التأثيرات الخارجية، وبالتالي فهي تُساعد في تصميم الهياكل واختيار المواد المناسبة لأعمال البناء وكذا في حساب تصميم الهياكل والمنشئات.

فمقياس مقاومة المواد يعني بدراسة سلوك و هيئة العناصر واالنشاءات تحت تأثير القوى الخارجية في حالة توازن اعتمادا على الميكانيك الساكنة كما يعني هذا االختصاص بدراسة المقاومة و الصالبة و المرونة و االستقرار لألجسام الصلبة القابلة للتشوه. والهدف من دراسة مقاومة المواد هو: ابراز المميزات الداخلية و شروط الواجب توفرها في مختلف العناصر حتى تستطيع تحمل و مقاومة الحموالت المطبقة عليها دون حدوث انهيار أو تشوه في العنصر.

ولمقاومة المواد عدّة فرضيات نذكر منها:

-0 فرضية الحالة االبتدائية: ليس للجسم أي قوة ابتدائية قبل تطبيق أي قوى. -2 مبدأ حصر التأثيرات: التأثيرات الناتجة عن القوى المطبقة تتناقص بشكل ملحوظ كلما ابتعدنا عن نقاط تأثير القوة.

3- مبدأ تطابق القوى: اذا اثرت مجموعة من القوى على جسم معين فان التأثير الكلي الناتج عن كل القوى مجتمعة يساوي مجموع التأثيرات الناتجة عن مفعول كل قوة على حدى و بأي ترتيب كان.

كما أن هناك فرضيات حول الأجسام و هي: تجانس المادة ، أحادية الخواص وفرضية المرونة. كما أن جميع التأثيرات التي تؤثر على االنشاءات أو على أجزاء منها )قوى أو عزوم خارجية) تسمى **بالأفعــال** والتأثيرات المعاكسة لهذه الافعال من المنشأ تسمى **برد الفعـــل** 

وتصنف ردود االفعال حسب طبيعتها الى: - قوى دائمة وهي التي ال تتغير في القيمة أو المكان مثل وزن الجسم الذاتي . - قوى متغيرة وهي التي تتغير في القيمة أو المكان مثل االشخاص، هبوب الرياح، الثلوج... كما تصنف حسب توزيعها الى: قوة مركزة ، قوة موزعة بانتظام وقوة غير منتظمة باإلضافة الى الجهود الداخلية.

كما ستمكن هذه المطبوعة من الاضطلاع على مختلف الاختبار ات والتجارب التي تخص مقاومة المواد، قصد االضطالع على الخصائص المادية والتحقق من أن النموذج النظري يفسر بشكل صحيح النموذج التجريبي وهل تم احترام الفرضيات باإلضافة الى تبرير وتفسير أي تناقضات بين النتائج النظرية والتجريبية.

#### **الهــدف العـــام:**

تأتي هذه المطبوعة من أجل الدعــم العملي للدروس النظرية التي يتلقاها الطالب من خالل البرنامج التكويني المسطر واكتساب المعارف العملية التي تخص مختلف المفاهيـم األساسية لمقاومة المواد، وكذا الفرضيات، والتعرف على القوى الداخلية، والخصائص الهندسية لمختلف المقاطع واالجسام الصلبة، وقانون سلوك المواد، ومفهوم الضغوط المسموح بها، وأبعاد األجزاء تحت ضغوط بسيطة، مختلف أنواع التحميل، وصالت )دعامات أو مساند ، التضمينات، المفاصل(، المبدأ العام للتوازن - معادالت التوازن، مفهوم طريقة المقاطع باإلضافة الى القوى الداخلية: القوة العادية N ، قوة القص T ، عزم االنحناء M ، مختلف التعريفات، المصطلحات، االشارات وكذا الوحدات.

كما تتيح هذه المطبوعة معرفة كيفية استخدام مختلف المعارف النظرية المكتسبة وتوضح طريقة اعداد مختلف االجهزة وإجراء تجارب على سلوك انحراف العوارض، وغيرها من المبادئ والمفاهيــم.

#### **اعــداد التجهيــزات واجراءات السالمة:**

عند تركيب إطار الاختبار، يكون الوزن المشترك لإطار الاختبار ومعدات التجربة حوالي 00 كلغ. وعليه يجب الحذر واستخدام اإلجراءات الصحيحة للتعامل مع هذا الوزن عند تحريك الجهاز.

1. ضع إطار اختبار مُجمَّع (راجع التعليمات المفصّلة المرفقة بإطار الاختبار إذا لزم الأمر) على طاولة العمل، وتأكد من سهولة الوصول إلى "نافذة" إطار الاختبار ِ .2 تأكد من وجود صاموالت التأمين في كل من األجزاء العلوية والسفلية. 3. ضع القطع العلوية والسفلية على الإطار كما هو موضح في الإرشادات المرفقة، وقـم بتثبيتها باستخدام البراغي اللولبية.

**قبـل استخدام الجهاز دائمـا :**

• افحص بصريًا جميع الأجزاء (بما في ذلك الأسلاك الكهربائية) بحثًا عن التلف أو التآكل، استبدل االجزاء حسب الضرورة.

- تأكد من أن التوصيالت الكهربائية صحيحة وآمنة، يجب على الشخص المختص والمسؤول إجراء الصيانة الدورية دائما.
- تحقق من أن جميع المكونات مؤمنة بشكل صحيح وأن أدوات التثبيت محكمة اإلحكام بشكل كاف.
- ضع إطار الاختبار بأمان، وتأكد من أنه على سطح صلب ومستوٍ وثابت ويسهل الوصول إليه.
	- تأكد من عـدم تطبيق أحمال زائدة على أي جزء من الجهــاز.
	- إذا تـم تجميع جميع المعدات بالفعل ، فانتقل مباشرة إلى التجارب.

**تعليمات متعلقة بسير العمل التطبيقي، إعـداد "التقرير" وكـذا معايير التقييـم:**

- يجب على كل طالب إعداد العمل التطبيقي من مختلف جوانبه بشكل إلزامي قبل الحصـة من خلال (الكتب و/ أو إنترنت). هذا الإعداد الأولى يؤدي إلى صياغة جيدة للتقرير، وطرح مختلف االشكاالت التي تصادفه. - احترام معايير السالمة ومختلف اإلجراءات األمنية داخل المختبر. - يجب تكرار القياسات 3 مرات إن امكن ذلك من اجل تقليل الاخطاء التجريبية. - فيما يلي بعض النقاط التي يجب احترامها في سياق كتابة التقرير:

.0 يجب أن يتضمن التقرير كل من: الجانب النظري ، العملي وكذا النتائج مع تحليلها، تفسيرها واالستنتاج العـام. .2 اهداف كل عمل تجريبي وعرض مختلف القوانين والنظريات المستخدمة. .0 حساب مختلف االخطاء التجريبية وكذا المراجع المعتمدة في اعداده. .0 مختلف الرسوم التخطيطية لكل تجربة مع عناوينها. .0 يجب رسم مختلف المنحنيات على ورقة ملليمتر مع ذكر العنوان، المتغيرات على المحاور، السلـم المعتمد. .0 يجب ذكر الوحدات الكميات الفيزيائية. .7 مأل الجداول ان وجدت مع الحد االدنى من التفسير والمالحظات على النتائج. **معاييـــر التقييـــم:**

- السلوكيات ومدى احترام التعليمات وكذا نشاط الطالب داخل المختبر. - منهجية العمل التطبيقي وجودة القياسات.

- التفكير العلمي المنطقي ودقة المالحظات واالستنتاجات الصحيحة.

**سلـم التنقيـط كما يلي:** .0 التحضير للعمل التطبيقي: ٪22 )20 نقاط(. .2 التقرير ٪02 )20 نقاط(. .0 اختبار في نهاية الفصل الدراسي على جميع األعمال التطبيقية ٪02 )20 نقاط(.

## **العمـــل التطبيقـــي رقـــم 10**

## **االنحنـاء البسيــط/ العـوارض الناتئـة )الكابولي(**

**مقدمة:**

في هذه التجربة يتم تحديد انحراف عارضة الكابولي. توجد عوارض الكابولي على نطاق واسع في البناء ، وال سيما في الجسور والرافعات واألرفف والشرفات وغيرها، يعتبر جسر فورث في اسكتلندا مثالاً على جسر ناتئ. ومن الاستخدامات الأخرى تصميم الطائرات ذات الأجنحة الثابتة. لذلك العارضة الناتئة تستخدم على نطاق واسع في مختلف مجاالت الحياة.

في جميع التطبيقات الهندسية، عندما نستخدم المكونات المختلفة، عادة ما نشغلها ضمن حدود معينة، أي القيود المفروضة على الأداء وسلوك المكونات حتى لا تتعرض للانهيار والتشوه أو االنحراف.

فاالنحراف في مصطلحات الهندسة اإلنشائية، يشير إلى حركة العارضة أو العقدة من موقعها الأصلي بسبب القوى والأحمال التي يتم تطبيقها على العنصر فيعرف أيضًا باسم الإزاحة ويمكن أن يحدث من الأحمال المطبقة خارجيًا أو من وزن الهيكل نفسه نتيجة الجاذبية التي تنطبق عليه. يمكن أن يحدث االنحراف في العوارض، واألعمدة ، واإلطارات ، وأي هيكل آخر بشكل أساسي.

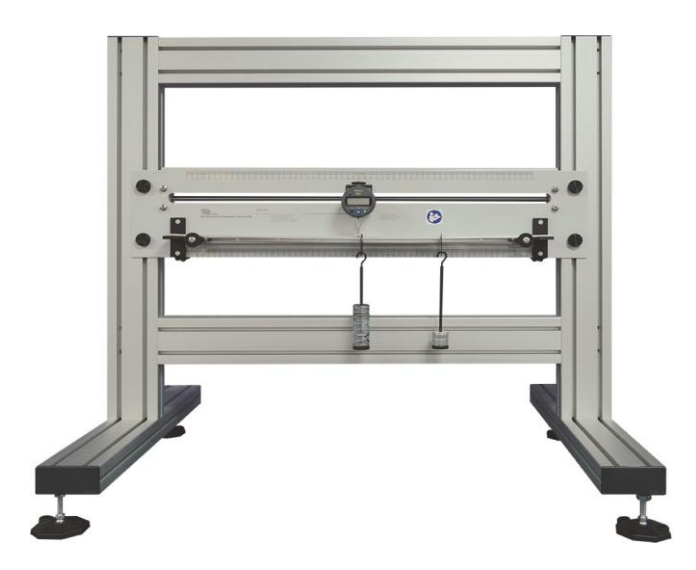

الشكل .20 انحراف العوارض وتجربة الكابولي

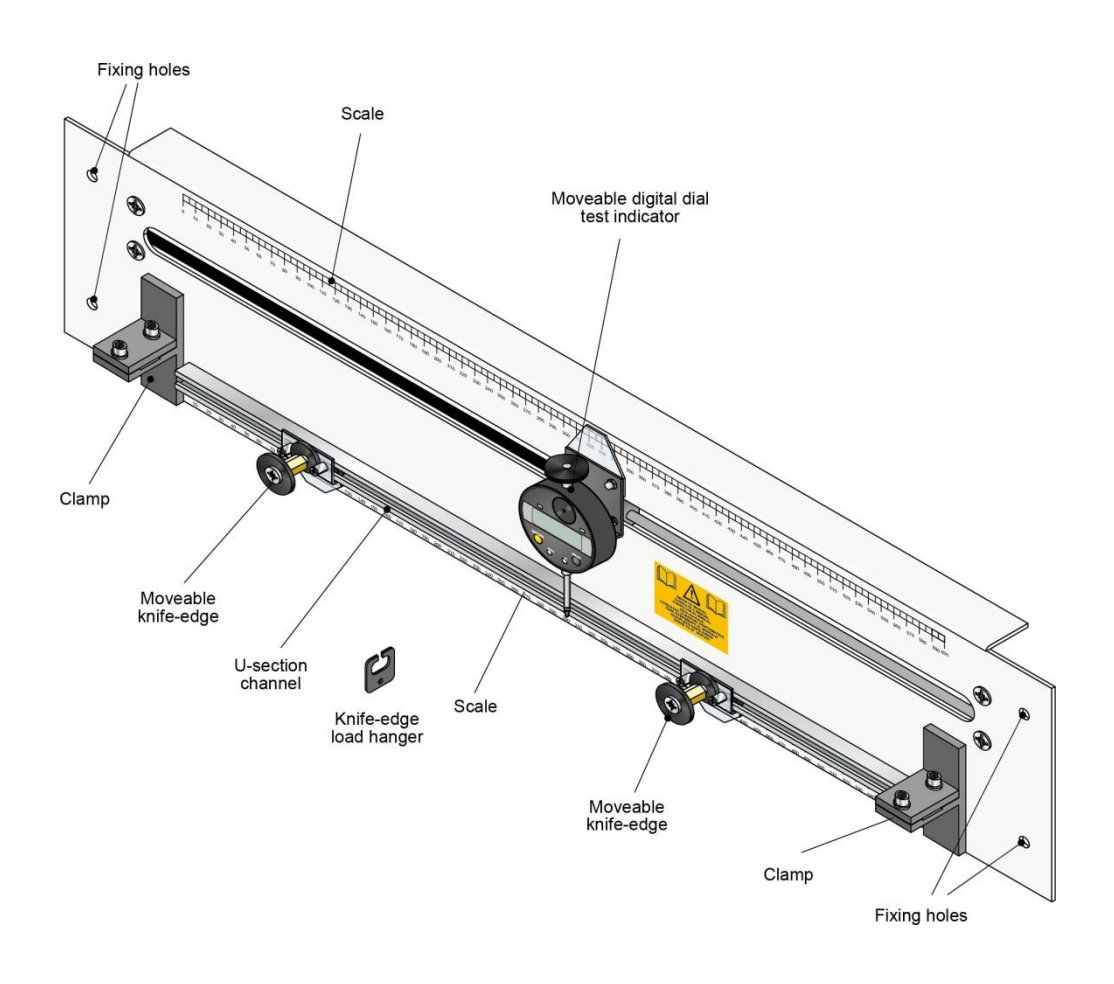

الشكل .2 مكونات جهاز انحراف العوارض وتجربة الكابولي

**وصـف الجهـاز:**

يوضح الشكل 2 جهاز دراسة انحراف العوارض وتجربة الكابولي، وهو يتكون من لوحة خلفية مع مؤشر قياس رقمي مثبت على عمود افقي منزلق يسمح له باالنتقال بدقة إلى أي موضع على طول عارضة االختبار، يتم تثبيت مشبكين على اللوحة الخلفية حيث يمكنهما تثبيت العارضة في أي موضع، وكذا تثبيت اثنين من المساند المتنقلة أيضًا في أي مكان على طول العارضة. تسمح القياسات واالطوال المبينة على اللوحة الخلفية بتحديد الموضع الدقيق لمؤشر القياس الرقمي، موضع المساند وكذا موضع األحمال.

يمكنك االستعانة بالمعلومات المرجعية الموجودة على اللوحة الخلفية الستكمال مختلف الحسابات الضرورية.

**اإلنحـراف الناتـئ:**

في هذا العمل التطبيقي سيتم دراسة االنحراف الناتئ وذلك بتعرض العارضة ألحمال متزايدة في نفس النقطة، سوف نكرر هذه التجربة لثالث مواد مختلفة لمعرفة فيما إذا كانت خصائص انحرافها تختلف أم متشابهة.

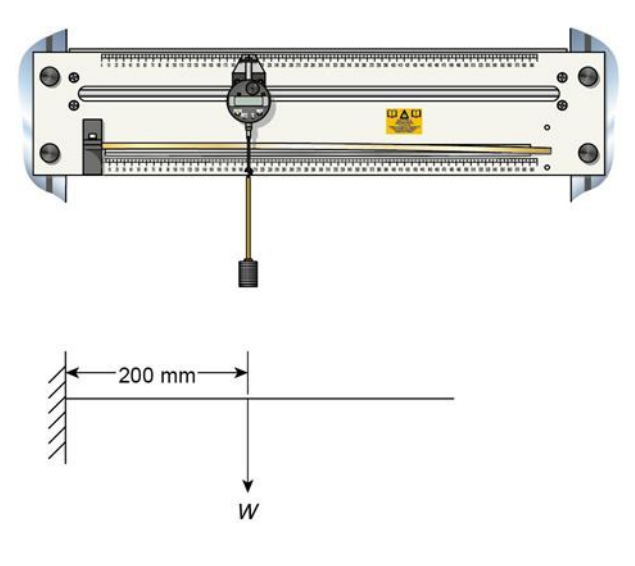

شكل 3. رسم تخطيطي لتجربة الانحراف الناتئ

باإلضافة إلى المعلومات الواردة على اللوحة الخلفية ، أنت بحاجة إلى الصيغة التالية: الانحراف الاقصىي (مقدار الانحناء) هو:  $Y=WL^{3}/3EI$  بحيث: W: التحميل )نيوتن( L : المسافة من موضع الشد وموضع التحميل )م( E : معامل المرونة )يونغ( لمختلف مواد العوارض )نيوتن .م 2- ) I : عزم العطالة لمقطع العارضة )م 0 .)  $I=bh^3/12$ 

**منهجية العمـل:**

- باستخدام القدم القنوية، قم بقياس عرض وسمك عوارض االختبار لكل من: األلومنيوم، النحاس والفوالذ. سجل القيم في جدول النتائج لكل مادة واستخدمها لحساب عزم العطالة لكل عارضة )I).
	- قم بإعداد التجربة وضبط التجهيز كما هو موضح في الشكل .0
- حرك مؤشر القياس الرقمي إلى الموضع الموجود على العارضة، وقم بتثبيته بإحكام باستخدام الصمولة الخلفية. حرك حامل الكتل إلى الموضع الموضح في الشكل 3
	- اضغط على اإلطار برفق وصفر مؤشر القياس الرقمي باستخدام " زر التصفير". ّ
- قم بتعليق الكتل في حامل الكتل بالزيادات الموضحة في الجدول .2 مع الضغط على اإلطار برفق في كل مرة يتم فيها تغيير الكتل. سجل قراءة مؤشر القياس الرقمي لكل كتلة.
	- كرر هذه الإجراءات لبقية المادتين الأخريين واملأ جدولًا جديدًا لكل منهما.
		- من الضروري تحويل الكتل المستخدمة في التجارب إلى أحمال .

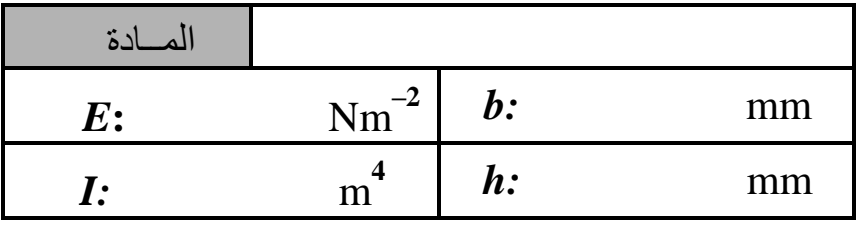

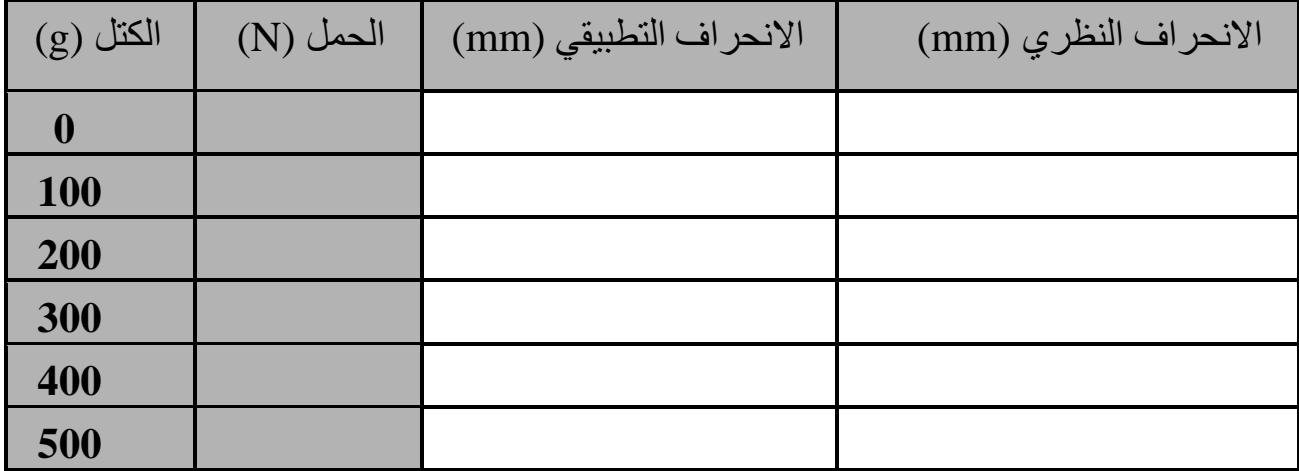

الجدول .0 نتائج التجربة 0 )العارضة 0(

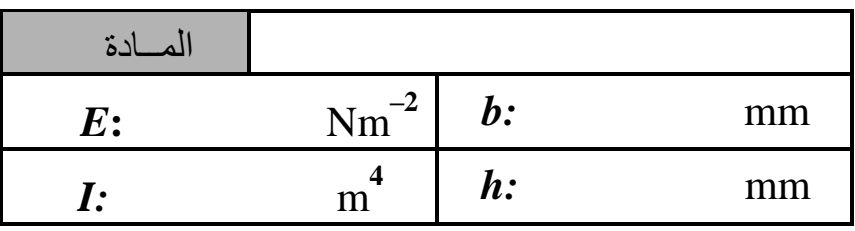

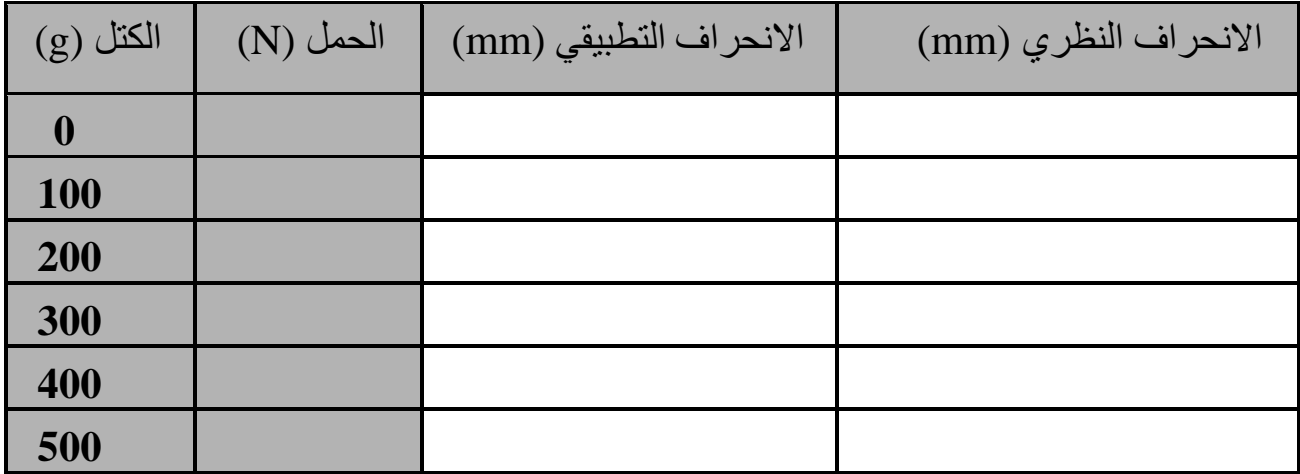

الجدول 2 . نتائج التجربة 2 )العارضة 2(

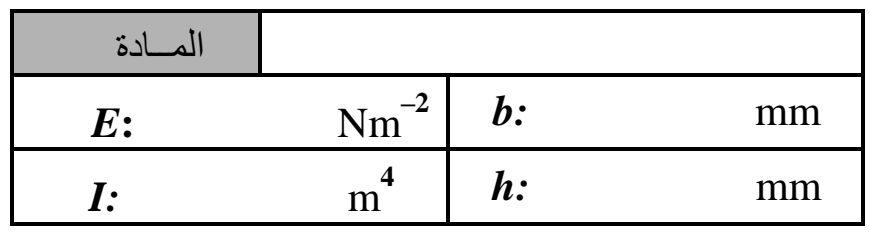

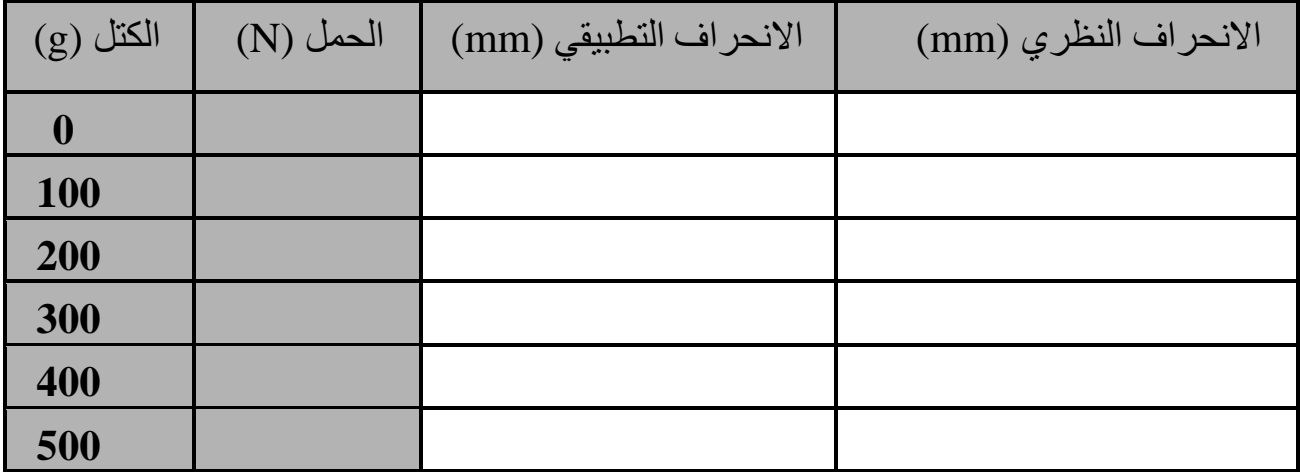

الجدول 3. نتائج التجربة 3 (العارضة 3)

## **المطـلوب:**

- -0 احسب االنحراف النظري لكل عارضة وامالء النتائج في الجداول. هل تتنبأ المعادلة بدقة بسلوك العارضة؟
- -2 في نفس المعلم )XY)، ارسم رس ًما بيانيًا لكل من االنحراف النظري والتطبيقي بداللة الكتل لجميع العوارض الثالثة. علق على العالقة بين الكتلة وانحراف العارضة ماهي علاقة بين ميل المنحنى لكل رسم بياني ومعامل المرونة (يونغ) لكل مادة؟
- 3-لماذا يُعد النقر على الإطار فكرة جيدة في كل مرة يتم فيها أخذ قراءة من مؤشر القياس الرقمي؟
	- -0ماهي خالصتك واستنتاجاتك؟
	- 5- قم بتسمية ثلاثة تطبيقات عملية على الأقل لهيكل ناتئ.

## **العمــل التطبيقــي رقـم 10**

#### **االنحنــاء البسيـط / عارضـة ثنائية المسنـد**

**مقدمة:** 

سيتم دراسة انحراف العارضة ثنائية المسند البسيط التي تتعرض لحمل مركزي نقطي متزايد. يعتمد انحراف العارضة على طولها وشكل مقطعها والمادة المتكونة منها ونقطة تطبيق القوة وموضع ونوع المساند. وعلى سبيل المثال نجد هذا الشكل من التحميل في عديد النماذج الحياتية منها نموذج عربة القطار أو هيكل السيارة وغيرها،... والتي تعتمد على توزيع الوزن اإلجمالي على كل محور من المحاور.

وغالبا ما نستخدم المواد المتجانسة والمرنة خطايا في جميع الدراسات، فاالنحراف عند أي نقطة على محور العارضة هو المسافة بين موضعها االصلي قبل التحميل وبعده.

في هذا العمل التطبيقي سيتم دراسة انحراف العارضة ثنائية المسند التي تتعرض لحمل موضعي متزايد مع تغير المسافة بين المسندين وهذا إليجاد العالقة بين االنحراف و المسافة بين المسندين.

باإلضافة إلى المعلومات الواردة على اللوحة الخلفية ، ستكون بحاجة إلى الصيغة التالية: االنحراف االقصى في هذه الحالة هو:

 $Y_{MAX} = WL^3/48EI$ 

حيث:

W: التحميل (نيوتن)

- L : المسافة بين المسندين )م(
- ن معامل المرونة (معامل يونغ) لمختلف مواد العوارض (نيوتن بمتر <sup>-2</sup>) . I : عزم العطالة لمقطع العارضة )م 0 .)
	- $I=bh^3/12$

**المرحلة األولى:**

باستخدام القدم القنوية، قم بقياس عرض وسمك عارضة اختبار األلومنيوم. سجل القيم في جدول النتائج واستخدمها لحساب عزم العطالة )I )الخاص بها.

قم بضبط المسافة بين المسندين 400 مم، و بإعداد العارضة كما هو موضح في الشكل 1 .

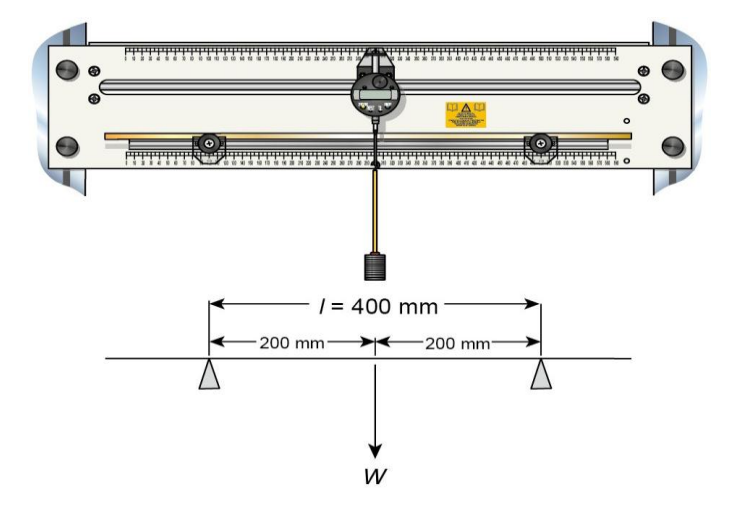

الشكل 1. رسم تخطيطي لتجربة الانحناء البسيط لعارضة ثنائية المسند (مسافة ثابتة مع حمولة متغيرة(

#### **منهجية العمـل:**

- قم بتحريك مؤشر القياس الرقمي حسب الموضع الموجود على العارضة، وثبته بإحكام باستخدام العجلة الخلفية. حرك حامل الكتل إلى الوسط حسب الموضع الموضح في الشكل 0 - اضغط على اإلطار برفق وصفر مؤشر القياس الرقمي باستخدام " زر التصفير". ّ - قم بتعليق الكتل في حامل الكتل بالزيادات الموضحة في الجدول .0 مع الضغط على اإلطار برفق في كل مرة يتم فيها تغيير الكتل. سجل نتائج قراءة مؤشر القياس الرقمي لكل كتلة.
	- من الضروري تحويل الكتل المستخدمة في التجارب إلى أحمال .

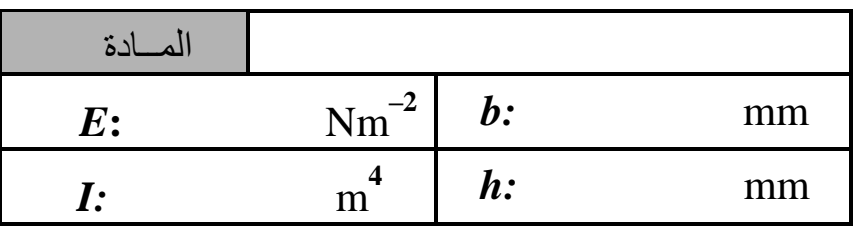

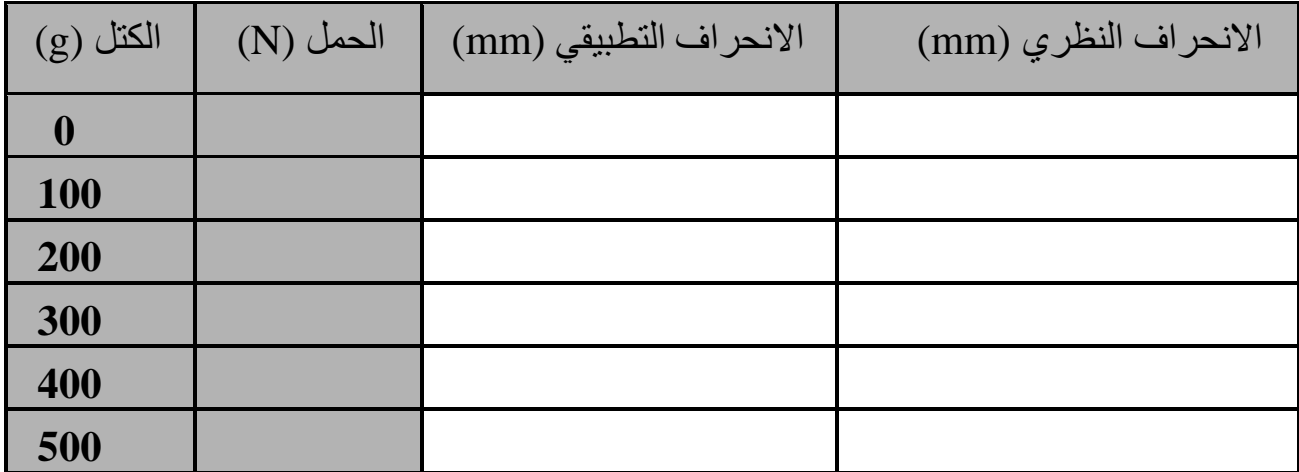

جدول 1. نتائج تجربة المرحلة الاولى (مسافة ثابتة مع حمولة متغيرة)

**المرحلة الثانية:**

قم بإعداد عارضة االختبار بطول 200 مم، ثم تأكد أن مؤشر القياس الرقمي وحامل الكتل ال يزاالن في المركز، كما هو موضح في الشكل .2

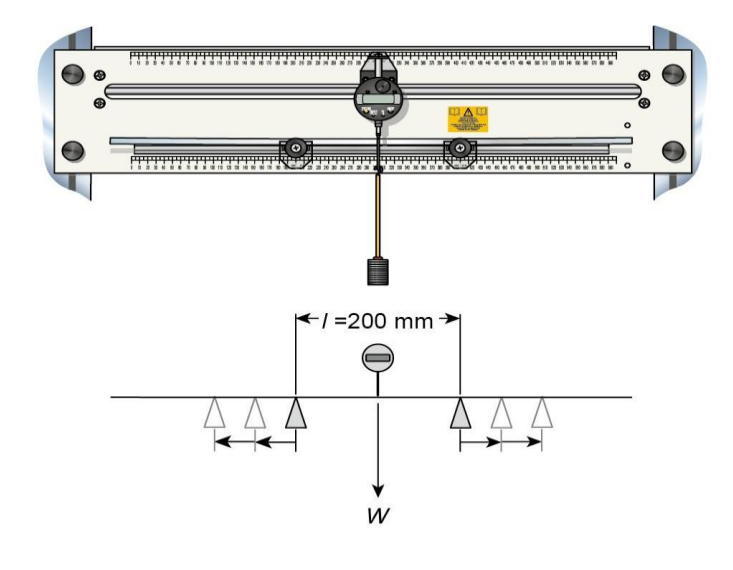

الشكل 2. رسم تخطيطي يوضح إعداد العارضة (حمولة ثابتة وطـول متغيـر)

- اضغط برفق على اإلطار وصفر مؤشر القياس الرقمي باستخدام " زر التصفير". ضع كتلة 022 غ وسجل مقدار االنحراف في الجدول .2 كرر هذه اإلجراءات لكل زيادة في طول العار ضة (بين المسندين).

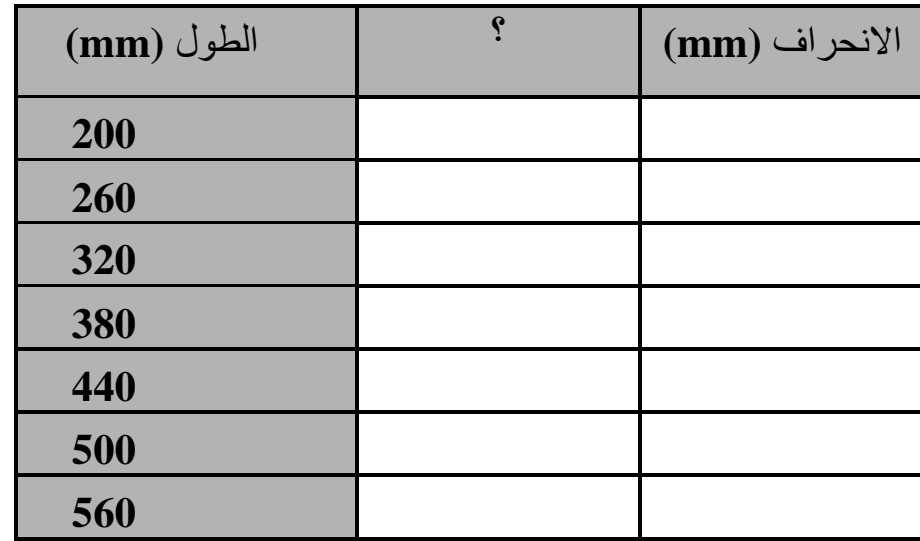

الجدول 2. نتائج تجربة المرحلة الثانية (حمولة ثابتة وطول متغير)

#### **المطلـوب:**

- من الجدول 1 ، ارسم رسمًا بيانيًا للإنحراف النظري والتطبيقي بدلالة الكتلة المطبقة على العارضة ثنائية المسند. علق على الرسم البياني. أوجد معادلتهـم؟
- افحص المعادلة المتحكمة في انحراف العارضة. ما هي العالقة بين االنحراف وطول العارضة؟ اختبر هذا الفرضية بملء العمود الفارغ من الجدول 2 بالمتغير المناسب ارسم رسمًا بيانيًا مناسبا وعلق عليه ِ
- أذكر مثال واحد على األقل يكون فيه هذا النوع من االنحناء مرغوبًا فيه وآخر غير مرغوب فيه.
	- ماهي خالصتك؟.

#### **المرحلة الثالثة: شكـل العارضة اثنـاء االنحراف**

توضح هذه التجربة كيف يختلف انحراف العارضة المحملة باختالف االمتداد الطولي.

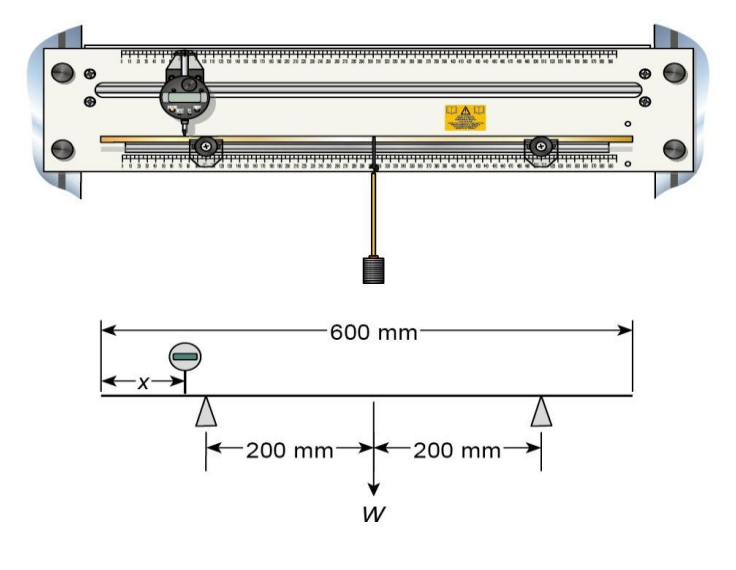

الشكل 3. يمثل رسم تخطيطي لعارضة اثنـاء الانحراف البسيط

**منهجية العمـل:**

- قـم بإعداد التجهيزات وعارضة االختبار كما هو موضح في الشكل .0
- مرر مؤشر القياس الرقمي إلى الموضع الصفري على عارضة االختبار، وباستخدام الزر "±" ، اضبطه بحيث تصبح الحركة باتجاه االسفل )الهبوطية( سالبة. حرك حامل الكتل إلى الموضع الصحيح على العارضة.
- اضغط على اإلطار برفق. قم بتصفير مؤشر القياس الرقمي باستخدام " زر التصفير". وسجل قيم القياس المرجعية عند كل موضع اثناء تحريك مؤشر القياس الرقمي بحذر إلى المواضع الموضحة في في الجدول .0 تذكر أن تنقر على اإلطار في كل مرة يتم فيها أخذ القراءة.
- ضبع كتلة 500 غ في حامل الكتل وصفّر مؤشر القياس الرقمي. تأكد من أن موضع مؤشر القياس الرقمي عند حامل الكتل بالضبط.
- م ّرر مؤشر القياس الرقمي على طول عارضة االختبار المحملة من اجل تسجيل االنحرافات.

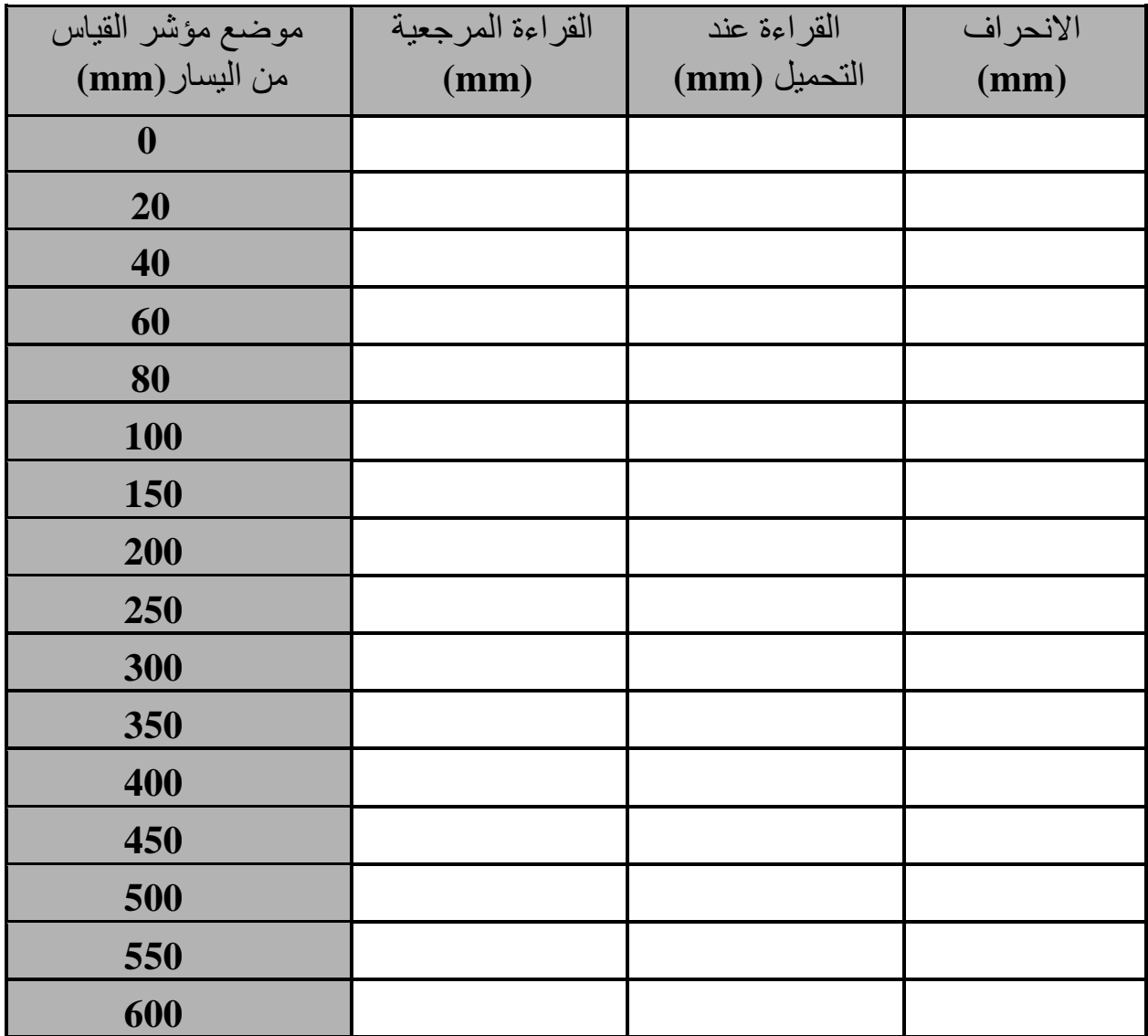

الجدول 3. نتائج تجربة المرحلة الثالثة

**المطلـوب:** 

- احسب االنحراف الحقيقي عند المساند وكذا عند موضع التحميل. ما أهمية أخذ قيم االنحراف عند المساند في هذه التجربة؟
- ارسم مخططًا للانحراف بدلالة موضع مؤشر القياس على طول العارضة. ما هو الشكل الذي يتخذه االنحراف خارج حدود المساند؟ لماذا هـذا؟
- باستخدام الطريقة (النظرية) المناسبة، احسب الانحراف الحقيقي للعارضة (ضمن حدود المساند) وأضف البيانات إلى الرسم البياني. هل النظرية المستخدمة تتنبأ بدقة بشكل العارضة المنحرفة؟

#### **العمــل التطبيقـي رقــم 10**

#### **دراســـة قـــوى القــــص في العارضـة**

**مقدمـة:**

يستخدم مفهوم القص في عدة مجاالت، فيقال إن العارضة تخضع إلجهاد القص البسيط عندما تتعرض لاثنين من قوى متساوية ومتعاكسة في الاتجاه بشكل مباشر لهما حامل في نفس المستوى عمودي على الخط الأوسط. تحت تأثير هاتين القوتين ، تميل الحزمة إلى الانفصـال الى قسمان "أ" و "ب" ينزلقان بالنسبة لبعضـهما البعض في مستوى المقطـع العرضي. والقص يزداد كلما اقتربنا من الخطوط المحايدة، فيتم تطبيق القوى الخارجية بالتوازي مع المقطع، أي عمودايا على المنحنى المتوسط في حالة القص البسيط.

هذا العمل التطبيقي عبارة عن عرض توضيحي لأداء التجارب المتعلقة بتحديد قـوة القص في العارضة.

#### **وصف الجهـاز:**

يتكون الجهاز من عارضة مقطوعة إلى جزأين ، العارضة معلقة باستخدام دعامتين في االطار الهيكلي، حيث يتيح مستشعر القوة المثبت في العارضة قياس قوة القص وعرضها على الشاشة الرقمية، على عارضة الاختبار هناك مواضع (شق) لحامل الأوزان كل 20 مم، وهو موضح في الشكل1.

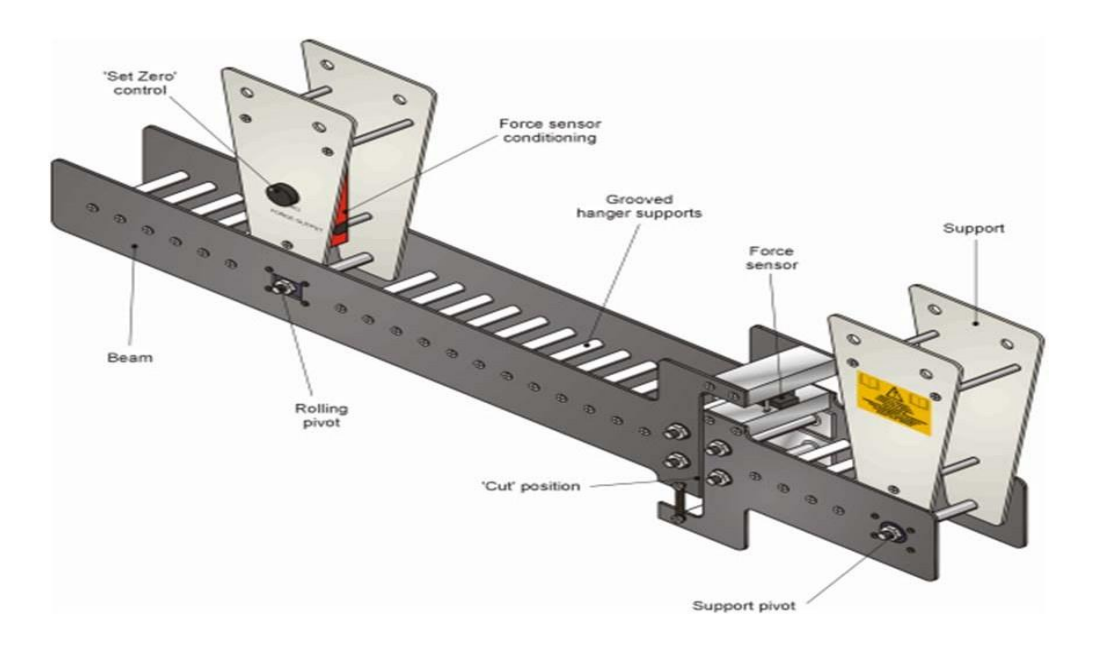

الشكل 1 ـ جهاز لدراسة قــوة القــص في العارضة.

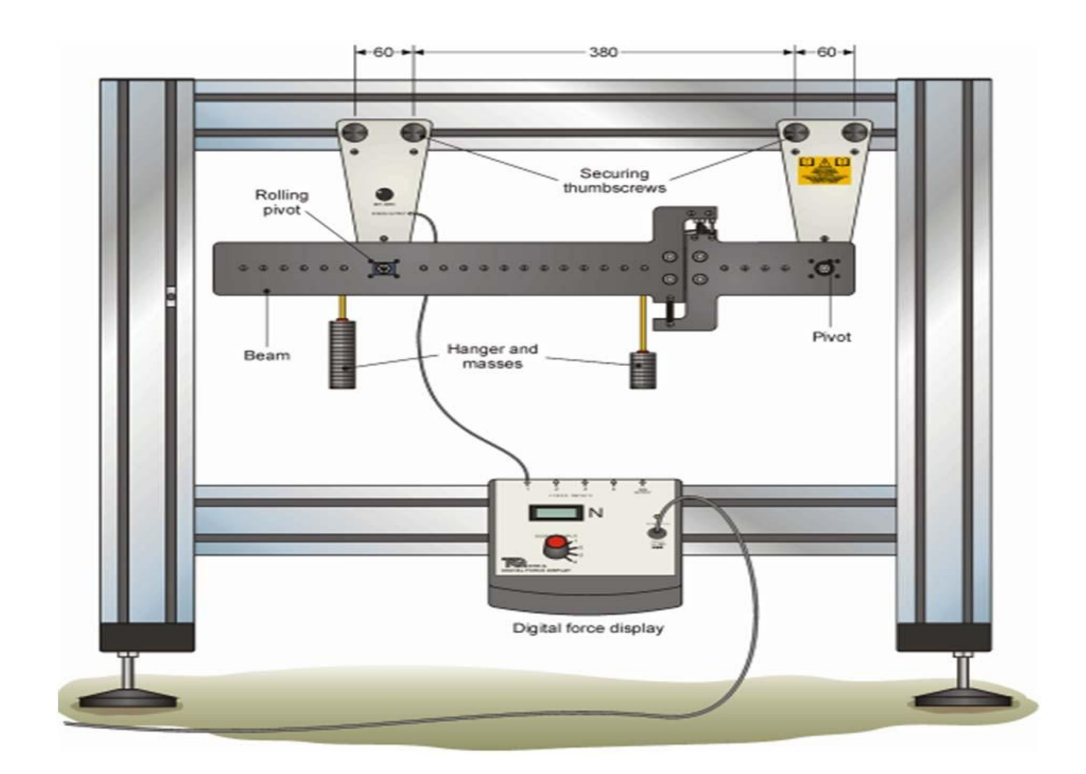

الشكل .2 جهاز لدراسة قـوة القـص مركب على اإلطار.

#### **تحضيـر الجهـاز:**

- تحقق من أن شاشة عرض القوة الرقمية في وضع "التشغيل"، ثم قـم بتوصيل السلك الواصل الكهربائي DIN الصغير بإدخال "1 Input Force "للشاشة في المقبس الذي يحمل عالمة"Output Force "على الدعامة اليسرى للعارضة. - تأكـد من أن السلك الواصل الكهربائي ال يلمس العارضة. - اضبط الصفر باستخدام الزر الموجود على الجانب األيسر من العارضة. - اضغط برفق بإصبعـك على منتصف العارضة ثـم اتركها )حررها(. - أعد التصفير إذا لزم الأمر ، كرر العملية للتأكد من أن قيمة القياس تعود إلى الصفر . **ملحوظة:** إذا كان القياس يظهر فقط **+** - 2.0 N، فإضغط برفق على الهيكل )قد يكون هناك خلل طفيف وهذا من شأنه ازالته).

**المرحلة االولى: دراسة تغي ـر قـوة القـص بتغيــر التحميــل عند نقطـة ثابتتة.** تتيح هذه التجربة دراسة تغير قوة القص بداللة التحميل المطبق في نفس النقطة.

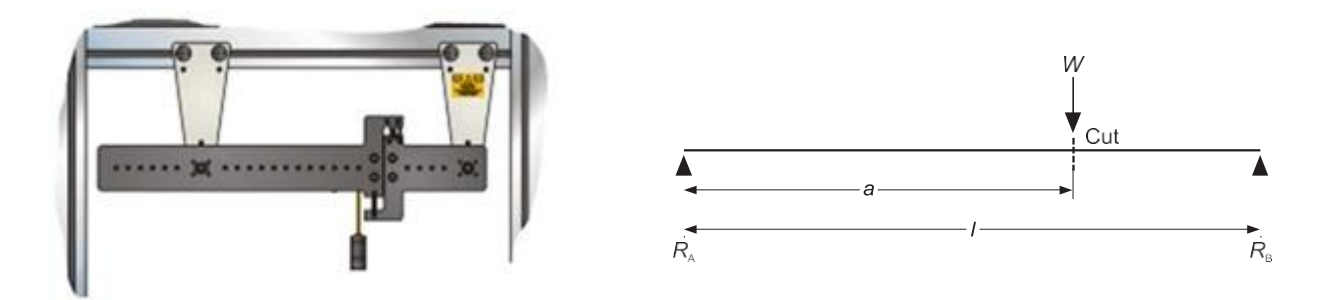

الشكل 3. رسم تخطيطي لطريقة تحميل العارضة.

### **منهجيـة العمــل:**

- تحقـق من أن شاشة عرض القـوة الرقمية تظهر صف ًرا بدون تحميل.
- ضع كتلة وزنها 022غ على يسار نقطة القطع للعارضة وسجل قيمة القـوة المعروضة على الشاشة.
	- كرر اإلجراء باستخدام الكتل: 222غ، 022غ، 022غ و 022غ.
		- سجل قيــم المتحصل عليها في الجدول .2

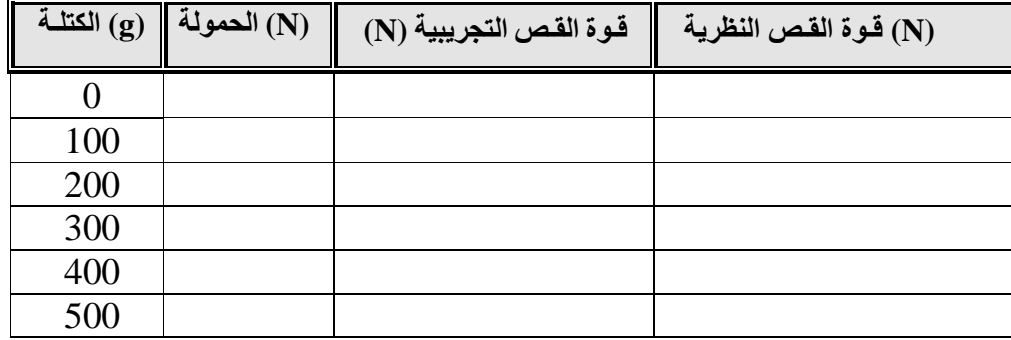

#### الجدول 2. نتـائج تجربة المرحلة الاولى.

#### **المطلـــوب:**

1. احسب قوة القص النظرية واملأ الجدول رقم 02. .2 هل قـوة القص النظرية تتوافق مع قـوة القص التجريبية؟. 3. ارسم على نفس المعلـم المنحني النظري والتجريبي لقوة القص بدلالة التحميل. .0 علق على شكل المنحنى الذي تـم الحصول عليه وماهي استنتاجاتك؟.

> **المرحلة الثانية:** دراسة تغير قوة القص بتغير نقاط التحميل المختلفة. توضح الأشكال الموالية نماذج لتحميل العارضة بطرق المختلفة.

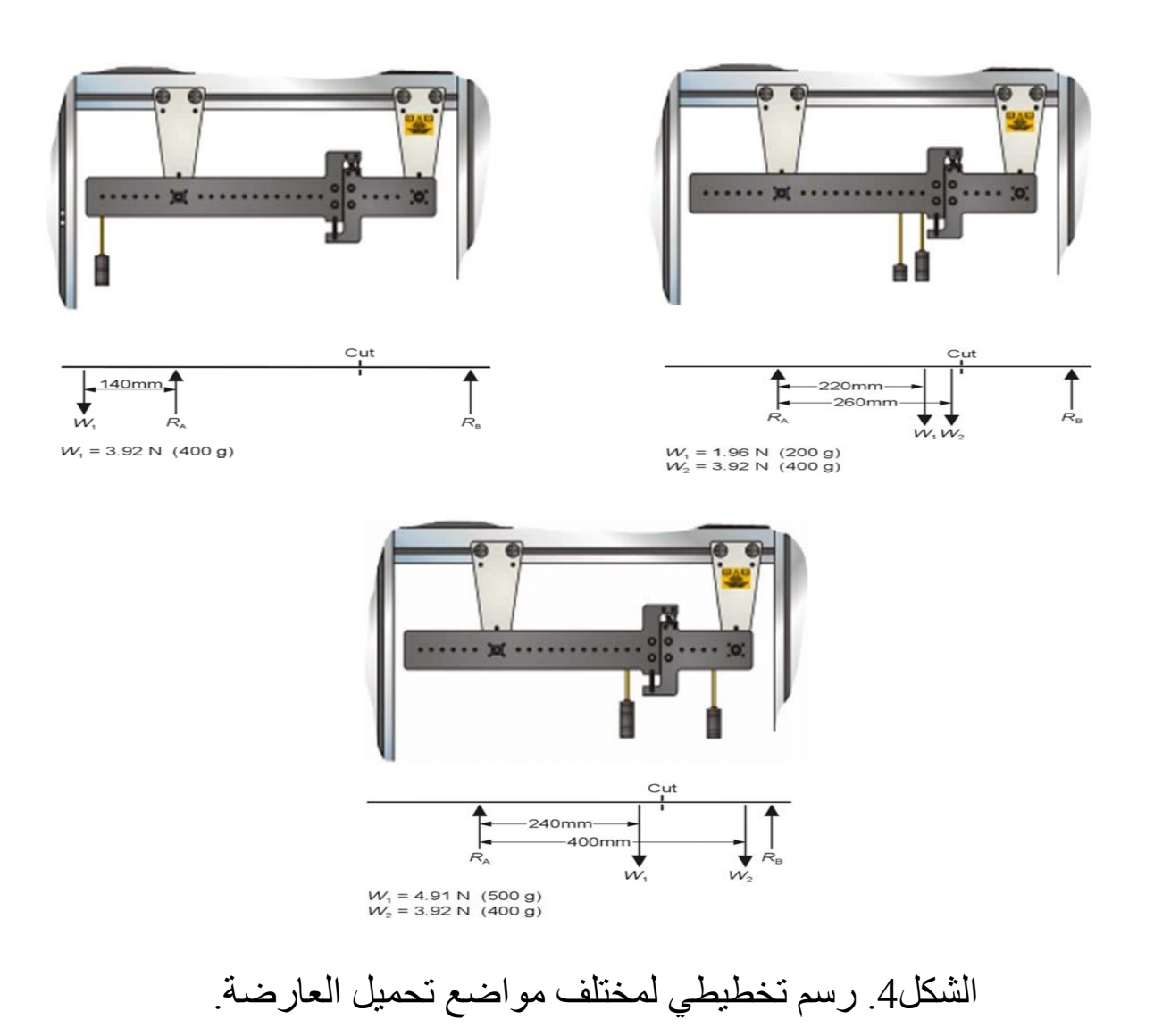

## **منهجيــة العمــل:**

- تحقق من أن شاشة عرض القـوة الرقمية تشير إلى الصفر بدون تحميل.
	- قـم بتحميل العارضة تدريجيًا )قيـم الحمل موضحة في الجدول20(.
		- سجل النتائج التي تم الحصول عليها من شاشة العرض.
			- كرر نفس الشيء مع المجموعتين األخريين.

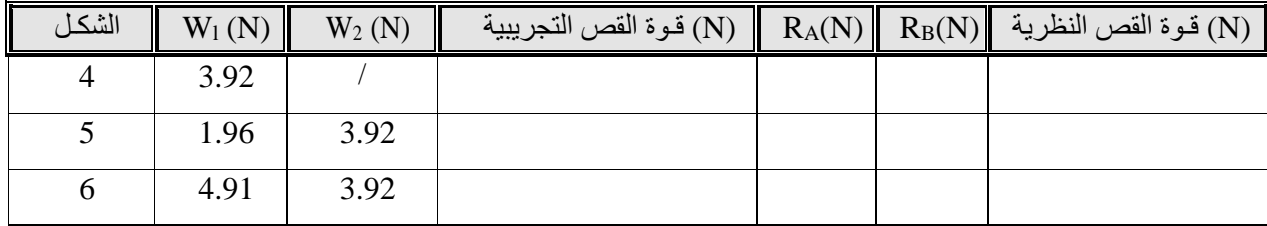

#### الجدول 3. نتـائج تجربة المرحلة الثانية.

**مالحظة:** قوة القص في المقطع عند موضع "القطع" تساوي المجموع الجبري للقوى الموجود على يسار القطع أو يمينه.

# **المطلــوب:** . أحسب قيـم ردود الافعال  $\rm R_{B}$  و  $\rm R_{B}$  في الحالات الثلاث. .2 استنتج قـوة القص النظرية عند المقطع لكل حالة. 3. املأ الجدول 3 كاملا. .0 قارن بين القيـم النظرية والتجريبية وماذا تستنتج؟.

**العمــل التطبيقــي رقــم 10 عــزم االنحنــاء في العارضـــة**

#### **مقدمـة:**

عزم االنحناء هو عبارة عن قوة تقاس عادة بالقوة × الطول )على سبيل المثال m.N). يحدث عزم الانحناء عندما يتم تطبيق قوة على مسافة معينة بعيدًا عن النقطة المرجعية (مركز الثقل) مما يسبب في تأثير الانحناء. إذا لم يكن الجسم مقيدًا جيدًا، فإن قوة االنحناء ستؤدي إلى تدوير العنصر أو الجسم. ولحساب عـزم االنحناء بالنسبة لنقطة مرجعية، فإننا نأخذ مقدار القوة ونضربها في المسافة بين نقطة تطبيق القوة والنقطة المرجعية. يجب أن تكون القوة عمودية على الخط الفاصل بين النقطة التي يتم فيها تطبيق القوة والنقطة المرجعية.

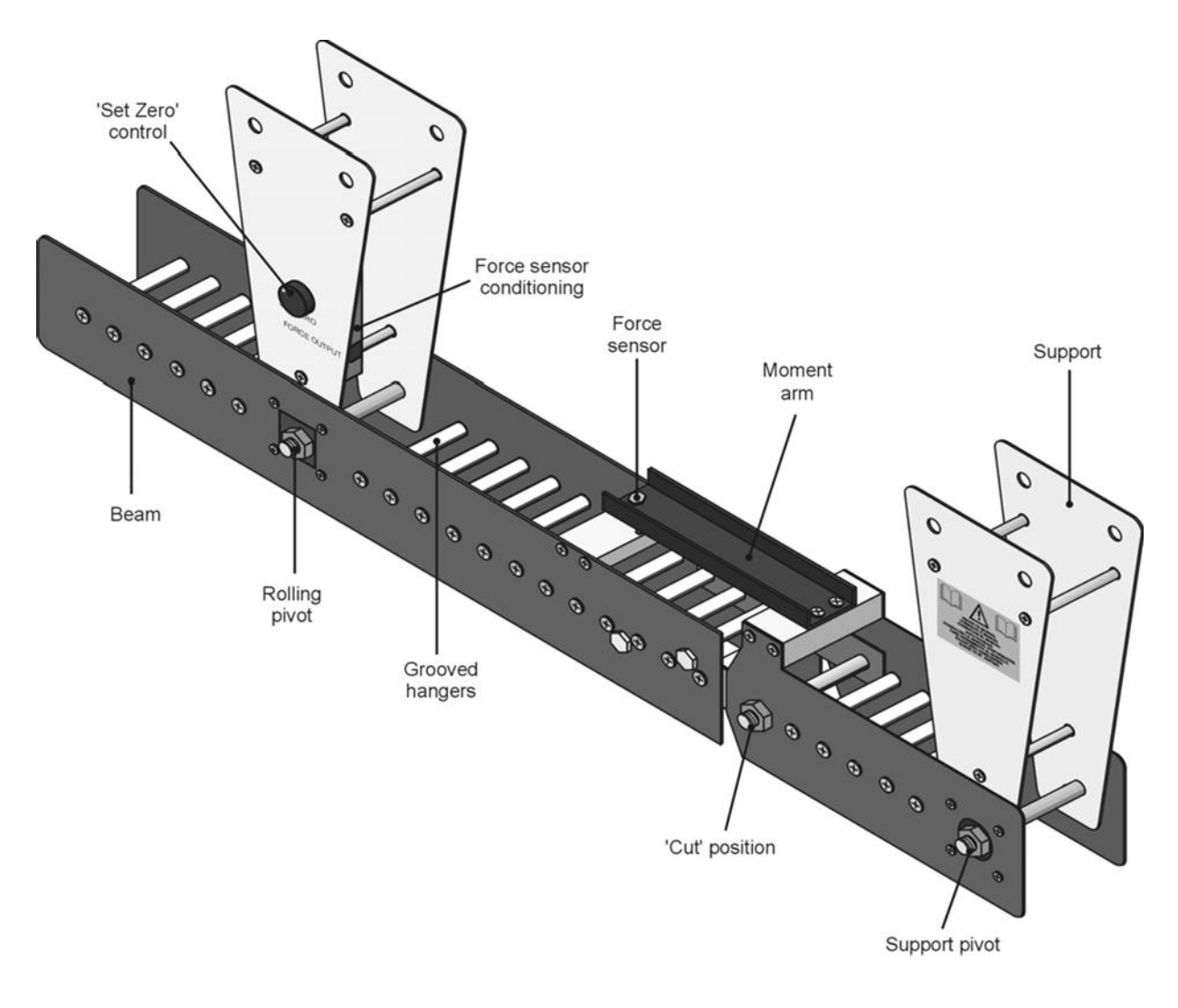

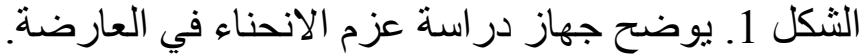

**وصـف الجهـاز:**

يوضح الشكل 1 عزم الانحناء في العارضة (تجربة). يتكون من عارضة "مقطوعة" ومربوطة في نفس الوقت بواسطة محور لمنع العارضة من السقوط، يوجد في الذراع حسّاس خاص لقياس قوة التحميل التي تفتعل الانحناء. تعرض الشاشة الرقمية القوة المطبقة للتحميل.

يوضح الرسم البياني على العارضة اليسرى هندسة العارضة ومواضع التعليق. كل مواضع التعليق متباعدة بـ 22 مم عن بعضها البعض ولها أخاديد مركزية تعلق بها الكتل. يبلغ طول ذراع العزم 020 ملم.

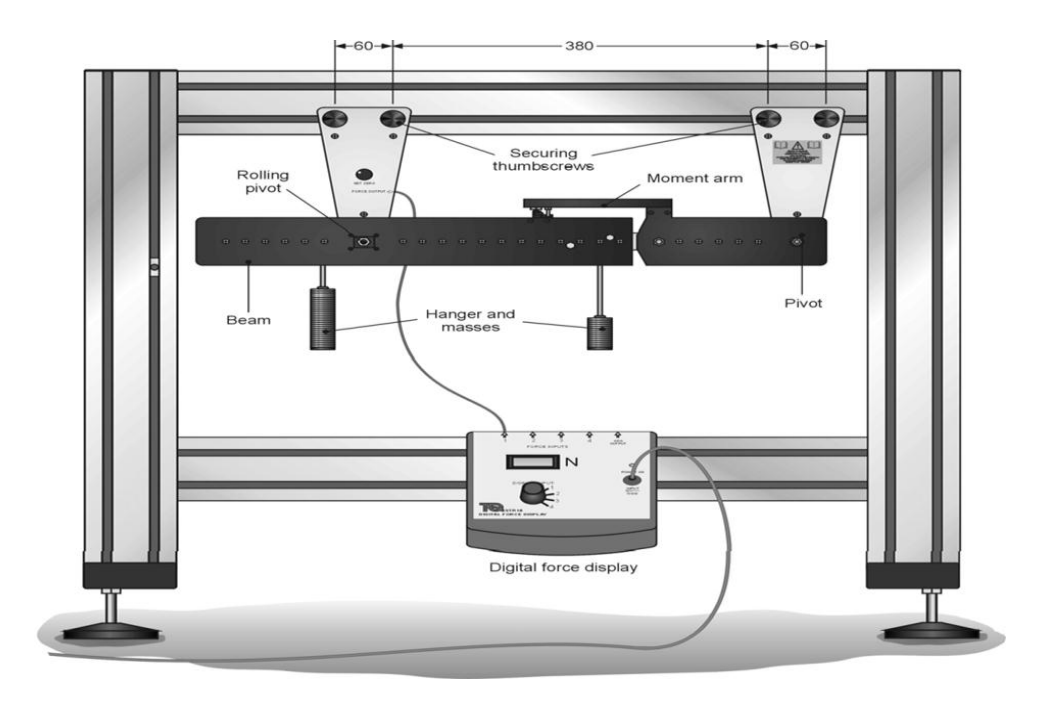

الشكل .2 عزم االنحناء في العارضة كجزء من الهيكـل.

**المرحلة االولى:**

صفر بعناية جهاز قياس القوة المطبقة باستخدام القفل المخصص لذلك. ضع حمولة صغيرة برفق بإصبع واحد في مركز العارضة ثم اسحبها. أعد ضبط العداد (تصفيره) إذا لزم الأمر. كرر العملية للتأكد من أن العداد يعود إلى الصفر.

**ملحوظة**: إذا كان العداد ± 2.0N فقط ، فاضغط على اإلطار برفق )قد يكون هناك القليل من الاحتكاك وهذا يجب تصحيحه والتغلب عليه) **التجربة :0 تغيير عـزم االنحناء عند نفس نقطة التحميل**

تدرس هذه التجربة في كيفية اختالف عزم االنحناء عند نقطة التحميل. حسب ماهو موضح في الشكل0 .

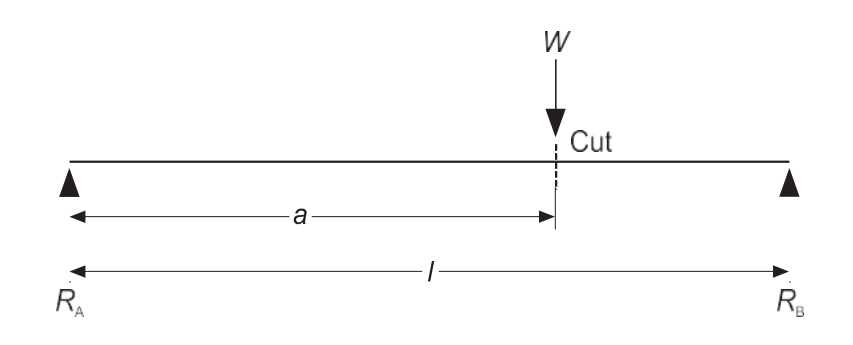

الشكل 3. مخطط تمثيل القوى المطبقة على العار ضبة.

المعادلة التي تستخـدم للحساب في هذه التجربة هي:

$$
\mathrm{M}_{\mathrm{f}\,\,(\text{mod}\,\,)}=W.a\,\frac{(l-a)}{l}
$$

## **منهجية العمـل:**

- تحقق من أن مقياس القوة الرقمي يقرأ الصفر بدون تحميل. - ضع كتلة 022 غ عند "القطع" بالضبط. سجل قراءة جهاز القياس الرقمي للقوة في الجدول.0 - كرر باستخدام الكتل 222 غ و 022 غ و 022 غ و 022 غ. - قـم بتحويل الكتل إلى أحمال )من غ الى نيوتن( وقراءة القوة )N ). وحساب عزم الانحناء (Nm). **تذكير:** عـزم االنحناء عند القطع )نيوتن متر( = القوة المعروضة \* .2.020

احسب عـزم الانحناء النظري عند القطع وأكمل الجدول1.

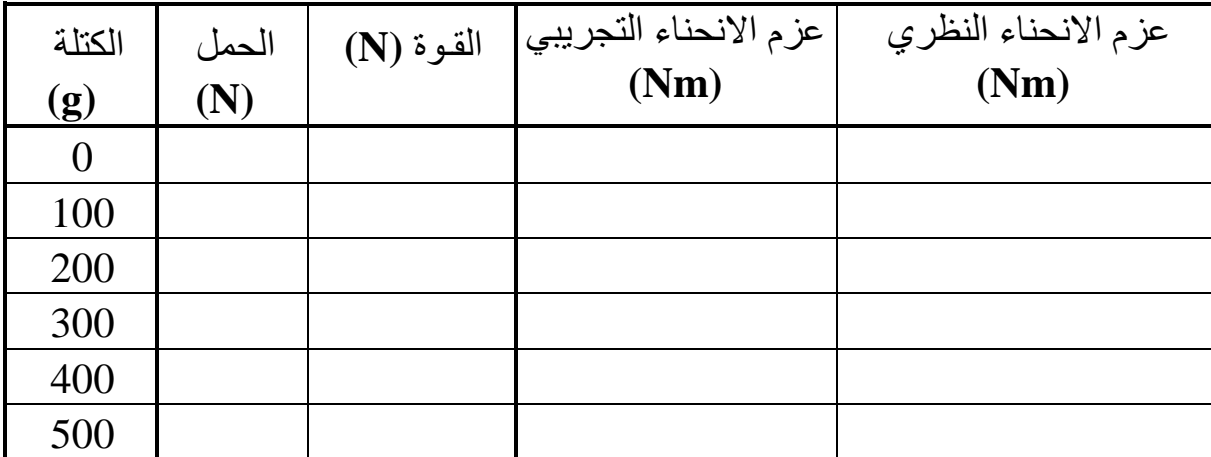

الجدول 1. نتائج التجربة1.

**المطلـوب:**

- ارسم رسمًا بيانيًا يقارن نتائجك التجريبية بتلك النظرية التي قمت بحسابها.
- علق على الرسم البياني. أوجد معادلتهم . ماذا يخبرنا عن تباين عزم االنحناء عند نقطة التحميل؟
	- هل المعادلة التي استخدمتها تتنبأ بدقة بسلوك العارضة؟

# التجربة 2: تغييـر عـزم الانحناء بعيـدًا عن نقطة القطــع.

 $W_1 = 4.91$  N (500 g)<br> $W_2 = 3.92$  N (400 g)

تبين هذه التجربة اختالف عزم االنحناء خارج موضع قطع العارضة لمختلف مواضع التحميل المختلفة. توضح األشكال 0 و 0 و 0 التالية مخططات موضع تطبيق القـوى.

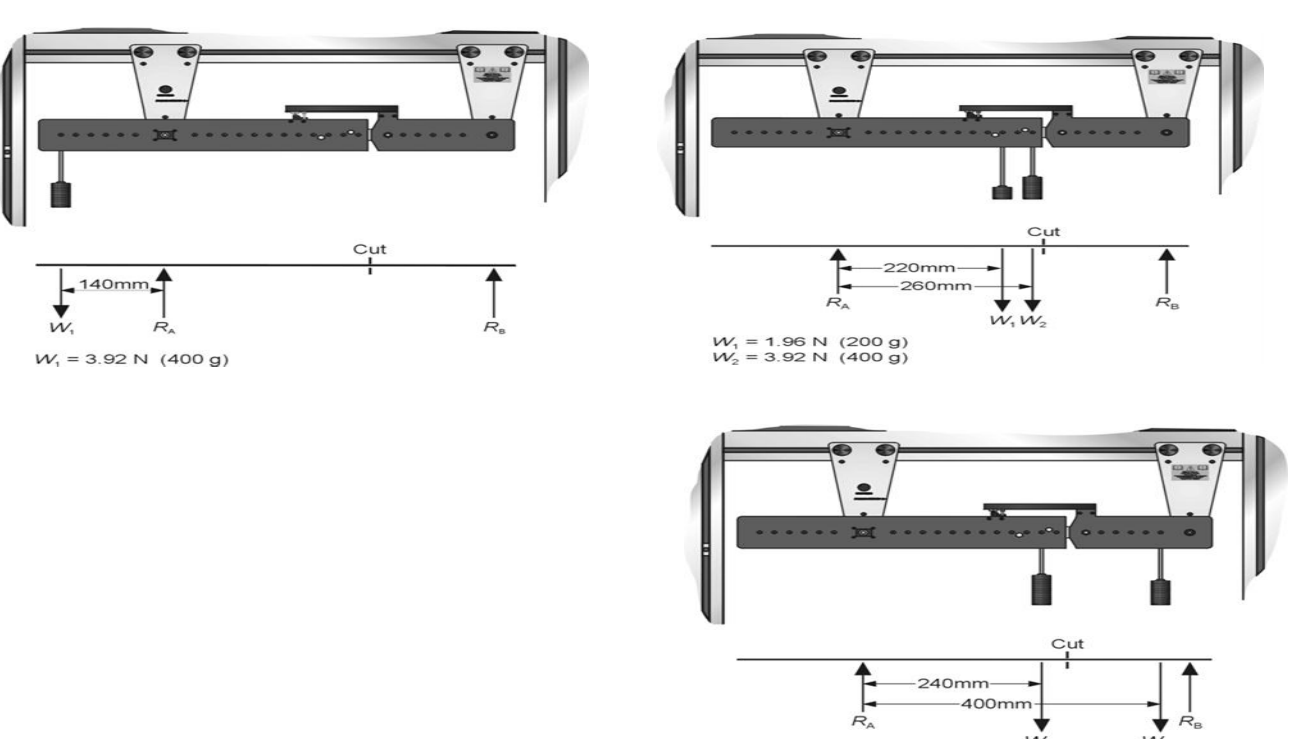

سوف نستخدم النظرية التالية:

"عزم االنحناء عند القطع " يساوي " المجموع الجبري للعزوم التي تسببها القوى المؤثرة على يسار أو يمين القطع". تحقق من أن مقياس القوة الرقمي يقرأ الصفر بدون تحميل. قم بتحميل العارضة بحذر حسب المواضع الموضحة في الأشكال 4، 5، 6 السابقة الذكر ، باستخدام األحمال الموضحة في الجدول.2 سجل قراءة جهاز عرض القوة الرقمية في نفس الجدول .2

**تذكيـر:** عزم االنحناء عند القطع )نيوتن. متر( = القوة المعروضة \* .2.020

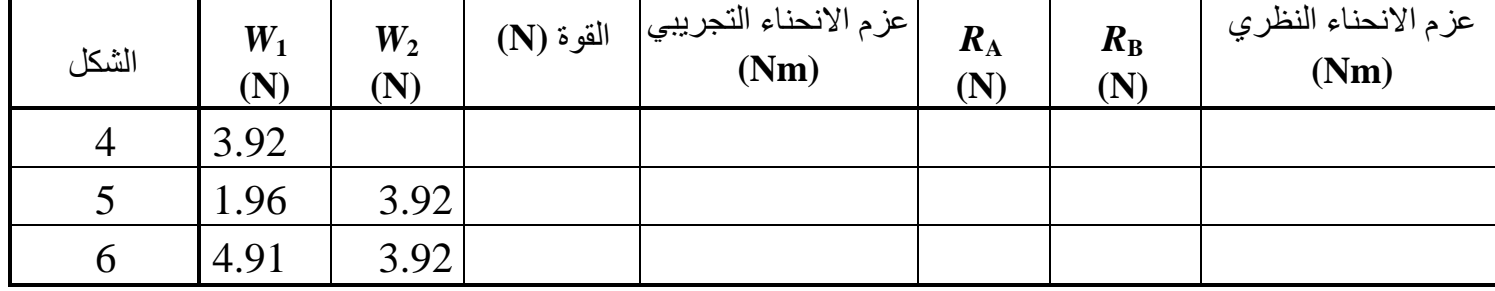

الجدول 2. نتائج التجربة 2.

**المطلــوب:**

- احسب قيـم ردود افعال المساند (R $_{\rm B}$  و  $\rm R_{\rm B}$ ). وعزم الانحناء النظري عند القطع.
	- قارن النتائج التجريبية والنظرية المحسوبة وعلـق عليها.

- ماهي استنتاجاتك؟

#### **العمـل التطبيقــي رقــم 15**

**االلتــواء ومركــز القـــص**

**مقدمة:**

االلتواء عبارة عن ضغوط خارجية على مكونات الهيكل. يمكن أن تؤدي هذه الضغوط و االجهادات حتما الى تشوهات. هذه االخيرة تتأثر بعدة عوامل مثل: نوع المادة، المقطع، الطول، نوع المساند، تأثير القوة على استقرار الهيكل. فهذا النوع من الضغط شائع جادا في الهياكل الميكانيكية. تتعرض هياكل الهندسة المدنية لاللتواء بشكل مستمر وهذا يستلزم أن القوى الخارجية يجب أن تنتمي بالضرورة إلى مستوى عمودي على ذلك العنصر، ويتم أخذ ذلك في الاعتبار فقط عند تحليل الهياكل ثلاثية الأبعاد، مثل تركيب أنابيب لنظام تبريد لمحطة طاقة نووية. فأثـناء تطبيق الضغط لعزم االلتواء، تلتف القضبان حول محورها. يتم وصف الإجهاد الالتوائي أيضًا بزاوية الالتواء. وفقًا لقانون هوك، فإن زاوية االلتواء تتناسب مع عزم الدوران الخارجي، ومن خالله يمكن ايضا تحديد موضع مركز القـص.

يبين هذا العمل التطبيقي كيفية إعداد وإجراء التجارب المتعلقة بااللتواء وتحديد مركز القص للعوارض.

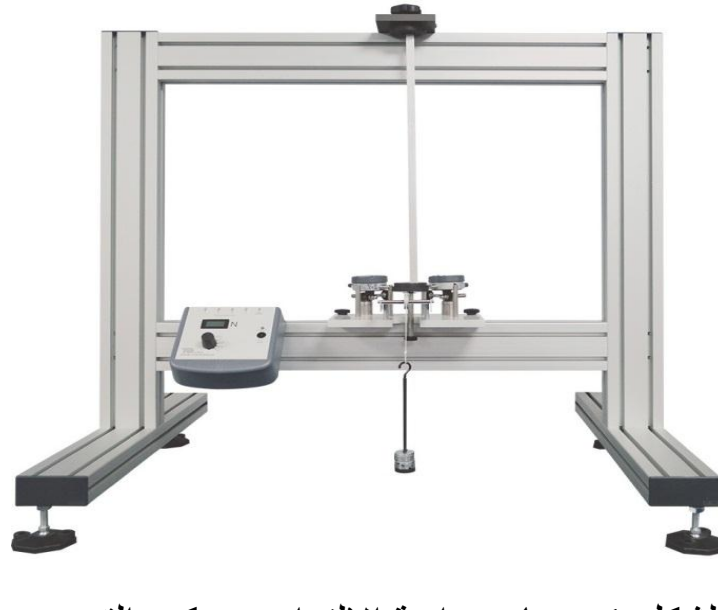

الشكل 1. جهاز در اسة الالتواء ومركـز القـص

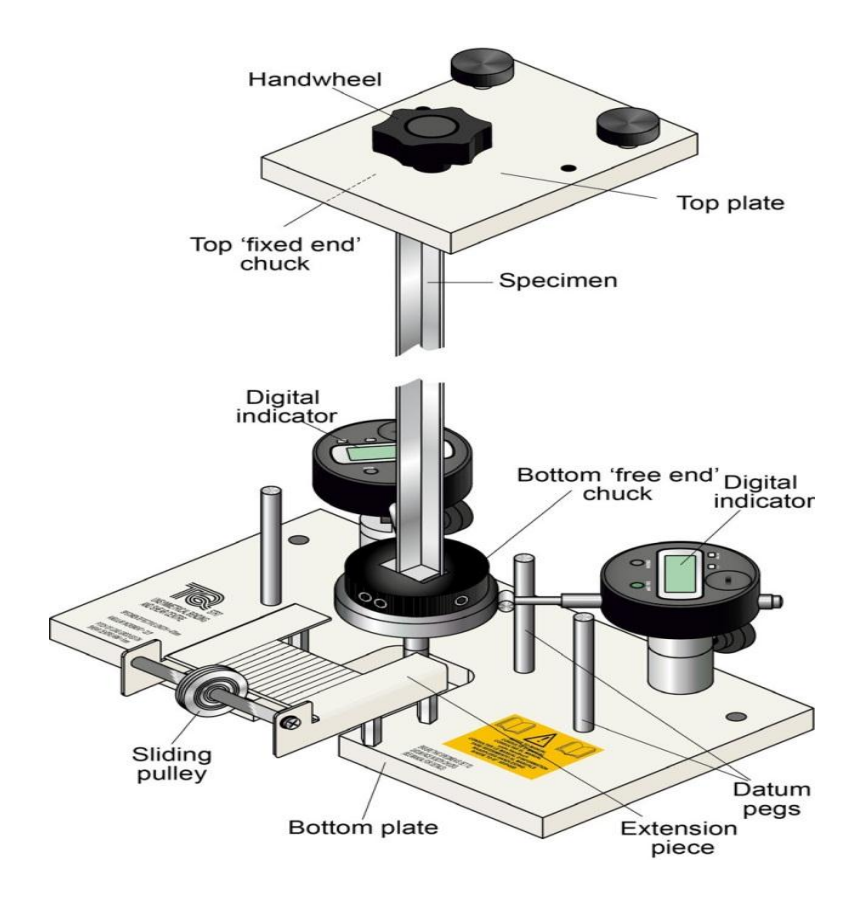

الشكل .2 تجربة االلتـواء ومركـز القـص

**وصف الجهاز:**

يوضح الشكل 2 جهاز تجربة االلتواء ومركز القص. ويتكون من لوحة علوية وبرغي مثبت، ولوحة سفلية بمؤشرين قياس رقميين ، ومثبت سفلي حر "طرف حر" باالضافة الى عينات الاختبار (عوارض). يتم تثبيت اللوحة العلوية بالمثبت العلوي في إطار االختبار ، واللوحة السفلية بالمثبت السفلي.

يتم تثبيت العينة (عارضة الاختبار على شكل U) في اللوحة العلوية. تحتوي اللوحة السفلية على مؤشرين رقميين يمكن ترتيبهما بالتوازي مع بعضهما البعض في تجربة مركز القص. يؤمن المثبت السفلي بالنهاية "الحرة" للعينة ويتصل بالمؤشرين. يسمح هذا الترتيب بقياس الانحراف النهائي للعينة في الاتجاهين. يتم تطبيق القوة على الوتد الموجود على المثبت السفلي.

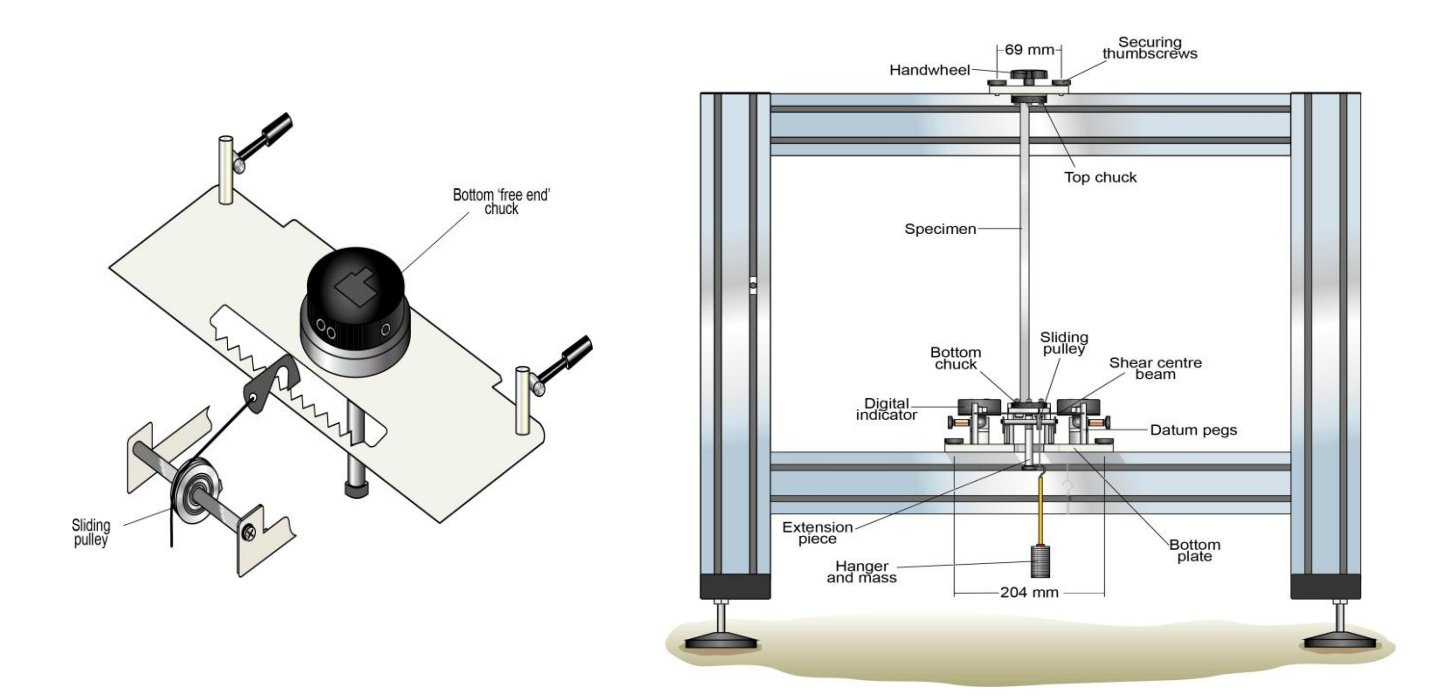

الشكل .0 تجربة االلتواء ومركز القص في إطار الهيكـل

**منهجية العمــل:**

- تأكد من إعداد الجهاز على النحو الموجود في الشكل .0 قم بفك البراغي اللولبية الموجهة للخلف على رؤوس المؤشر ، وقم بضبط المؤشرات لتالمس مسامير اإلسناد الخارجية واقفل البراغي اإلبهامية . هذا يجعل المؤشرين متوازيين.
- ضع عارضة االختبار ذات الشكل "U "في الجزء السفلي من الحامل في الموضع الصحيح. قم بمالءمة الجزء العلوي من العينة في الحامل العلوي في نفس الموضع مما يضمن أن العينة مضبوطة بشكل دقيق وأن جميع البراغي مشدودة باحكام وكذلك عجلة اليد العلوية.
- تأكد من أن المؤشرات لها حركة متساوية تقريبًا لألمام وللخلف على أوتاد ذراع القص إذا لم يكن الأمر كذلك ، فقم بفك المسمار العلوي للمؤشر ، وحرك المؤشر إلى الموضع الصحيح وشد البرغي .
- في هذه التجربة، سنقوم عن قصد بتحميل عارضة االختبار "U "بشكل عشوائي في مواضع مختلفة من كل جنب من جوانب مركز القص وقياس مقدار حركة االلتواء باستخدام مؤشرات القياس. يمكننا بعد ذلك ايجاد والتأكد من موضع مركز القص، لأنه هو نفسه النقطة الصفرية (أي عندما تكون قراءات المؤشرين متطابقة).
- اضغط على اإلطار برفق لتقليل تأثير االحتكاك وصفر المؤشرات. ضع حمولة مقدارها 500 غ على الشق الأيسر عند العلامة 25 مم). مع وجود الحبل فوق البكرة، تأكد من أن البكرة والحبل يظالن موازيين للخطوط الموجودة على اللوحة أدناه.
- سجل قراءات المؤشرين الأيسر والأيمن الناتجة في الجدول1. كرر نفس الحمل في مواضع الشق الأخرى مع ضمان بقاء الخيط متوازيًا في جميع الأوقات.

## **التحليل الفيزيائي للظاهـرة:**

سوف تلتوي العارضة دائمًا عند تحميلها ما لم يتم تطبيق الحمل في موضع يُعرف باسم مركز القص، فسيكون االنحناء مصحوبًا بإجراء التواء. يوضح الشكل 0 عارضة االختبار في الشكل "U "محملة بقوة F( على جانبها(. يقوم الحمل بإفتعال ضغوط القص على كامل مساحة المقطع الناتج عن قوة القص. لتحقيق التوازن يجب أن توازن القوة الرأسية الحمل المطبق ويجب أن تكون قوتا القص األفقيتان متساويتين ومتعاكستين. تشكل القوتان األفقيتان عزم دوران ، تجتمعان من اجل التواء العارضة.

ومع ذلك، إذا تم تحميل العارضة في مركز القص S كما هو موضح في الشكل 5، فإن مجموع القوى يعـدم. تنحني العارضة لكنها ال تلتوي.

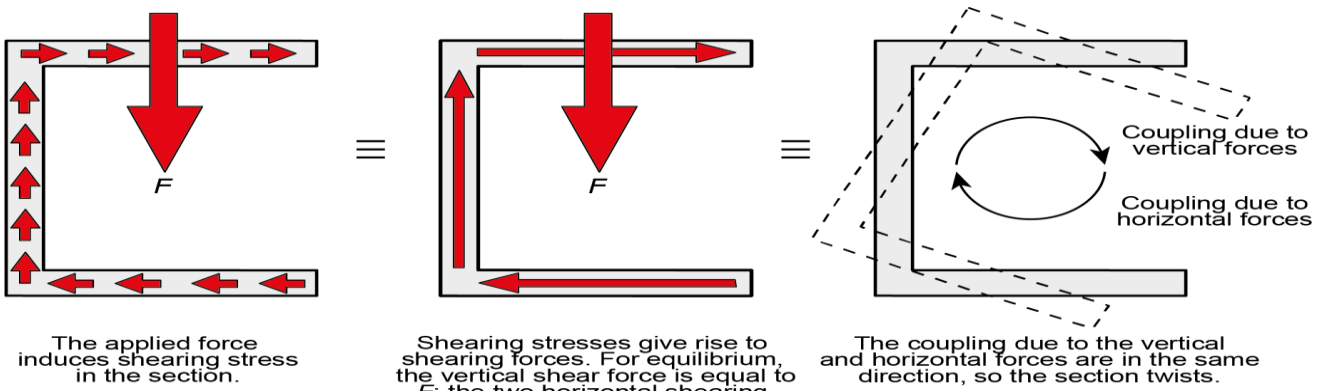

Shearing stresses give rise to<br>shearing forces. For equilibrium,<br>the vertical shear force is equal to<br>*F*; the two horizontal shearing<br>forces are equal.

The applied force<br>induces shearing stress<br>in the section.

الشكل 4. توزيع قوى القص، والتواء العارضة "U" تحت الحمل.

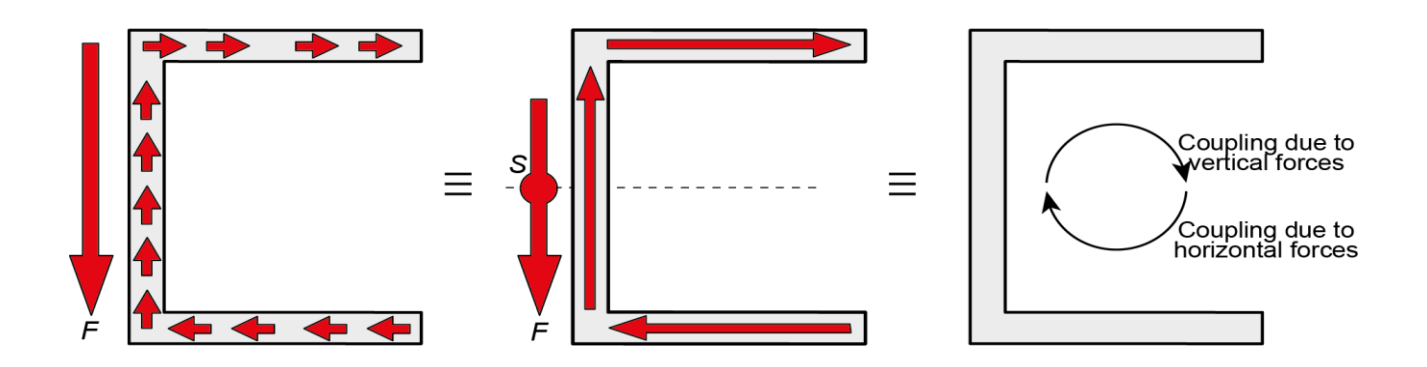

الشكل 5. العارضة "U" تحت الحمل في موضع مركـز القص الخاص بها

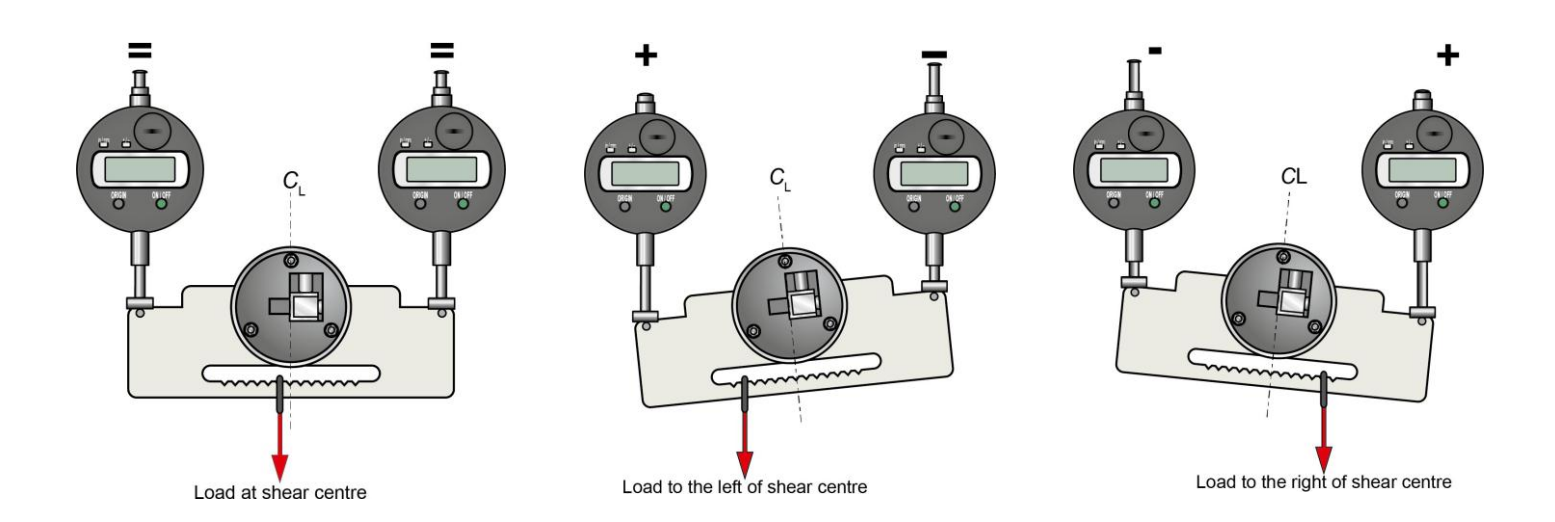

الشكل 6. تحميل العارضة بشكل غير مركزي وقياس قيمة حركة الالتواء بالمؤشرين.

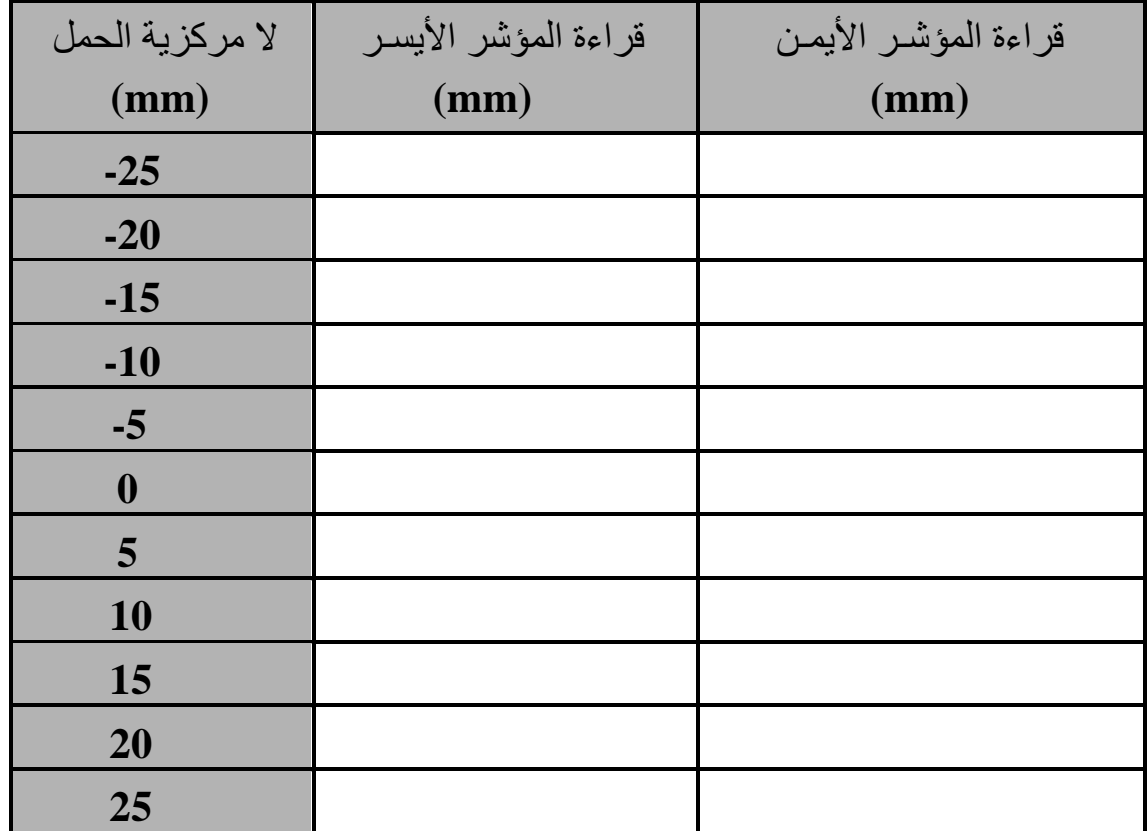

الجدول 1. نتائج تجربة الالتواء ومركز القص.

يتـم إعطاء مركز القص النظري من خالل:

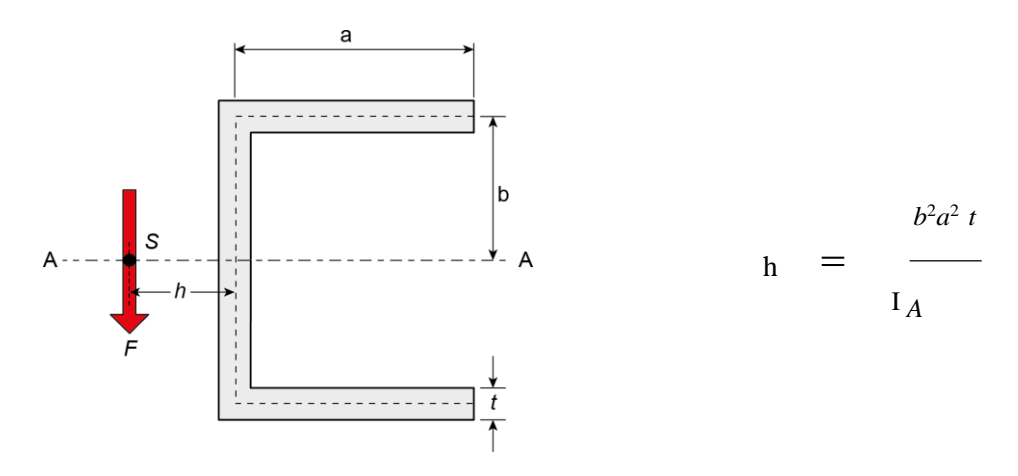

الشكل 7 . الترميز الخاص لحساب موضع مركـز القـص

**المطلـوب:** 

- اوجـد ما يلـي:
- احداثيات مركز الثقل ( $_{\rm G}$  ,  $_{\rm Y_G}$  للشكل 7 ؟
	- عزم العطالة IA لمقطع الشكل 7 ؟
		- عزم الالتواء M torsion

- أرسم رس ًما بيانيًا لقراءات المؤشرين بالملم )المحورY )بداللة االنحراف الالمركزي للحمل بالملم )المحور X). عند نقطة تقاطع الخطان هو موضع مركز القص التجريبي. يجب اجراء اسقاط عمودي لموضع مركز القص على المحور X على الرسم البياني ألخذ القيمة بشكل دقيق.

- موضع مركز القص نظريا وعمليا (تطبيقيا) وقارن بين النتائج مع التعليق على دقة النتائج.

- ماهي استنتاجاتك؟

# **العمــل التطبيقــي رقــم 16 انحرافـــات اإلطــار وردود الفعـــل**

**مقدمة:**

يركز هذا العمل التطبيقي على دراسة اإلطارات وكل ما يمكن أن تخضع له من اجهادات. يشهد البناء المقوى أو اإلجهاد على االحتماالت الواسعة للخرسانة لتلبية هذا المبدأ الهيكلي. االطار هو عنصر بناء صلب، ويتألف من عمودين وعارضة قد يكون من الخشب أو الحديد الصلب أو الخرسانة المسلحة. وتتمثل وظيفته الهيكلية في حمل الأحمال التي تطبق عليها التي توجهها بدورها الى أسساتها.

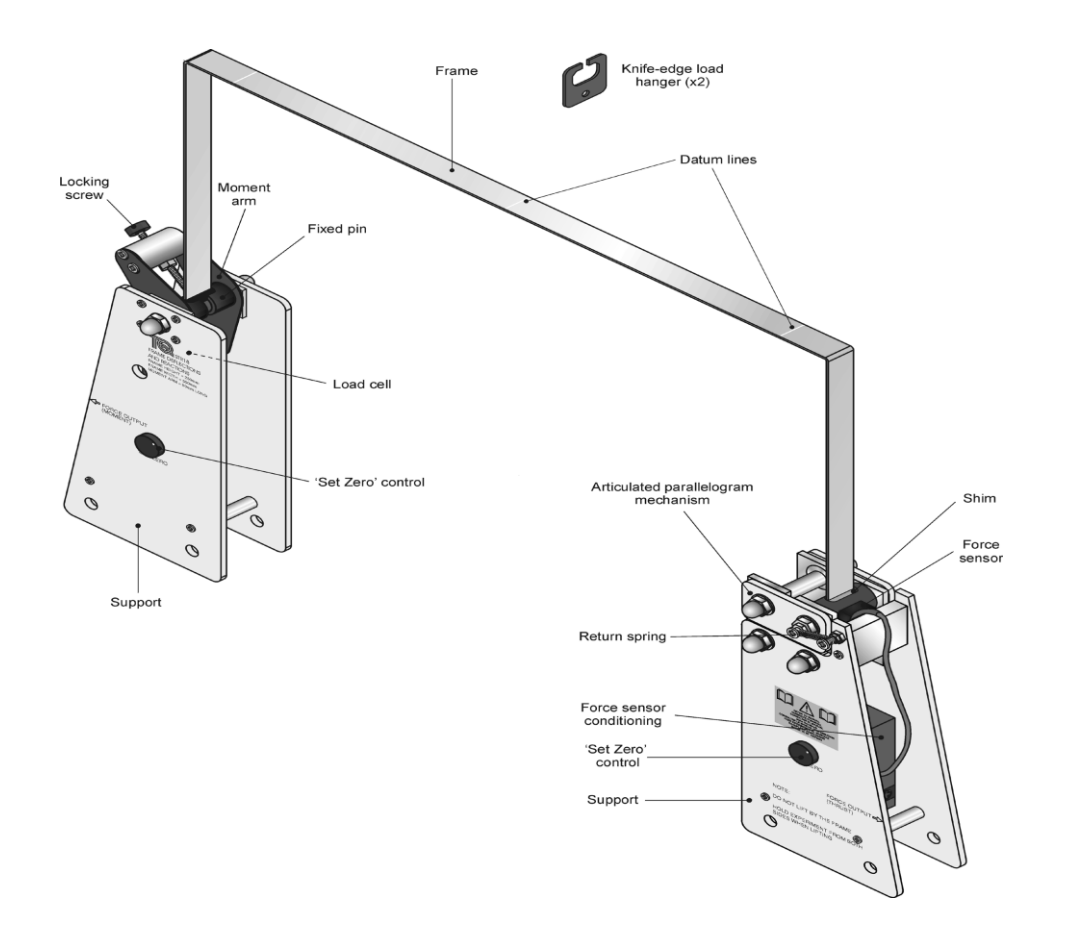

الشكل 1. جهاز تجربة انحرافـات الإطار وردود فعـله.

#### **وصـف الجهـاز:**

يتكون من دعامتين أو حاملين وحامل متنظم أو غير منتظم كما يوضحه الشكل0 هيكل أو إطار من سبائك الألومنيوم يتم تثبيت الجانب الأيسر من الاطار على دعامته ويُمنع من االستدارة بذراع العزم. يتالمس ذراع العزم مع خلية التحميل، وبالتالي يقيس عزم الوثاقة. يتم توصيل الجانب الأيمن من الاطار بآلية تمنع الدوران ولكنها تسمح بالحركة في الاتجاه الأفقي مقابل خلية التحميل الثانية. تستجيب خلية التحميل وبالتالي تقيس رد الفعل الأفقي الناتج عن الهيكل. يقيس المؤشر الرقمي الموجود في الزاوية العلوية للهيكل التأرجح (التأثير ) (الحركة الأفقية).

يتم تطبيق الأحمال الرأسية على الهيكل باستخدام حاملات خاصة بالأحمال. سنستخدم في التجارب القيم المقاسة والمحسوبة للعزوم وردود الفعل والتأرجح ) الانسحاب) لدراسة السلوك المرن الخطي للهيكل على وجه الخصوص ، وتأرجح الإطار بسبب عدم التناسق أو موضع التحميل. تدمج تجربة انحرافات اإلطار وردود الفعل في إطار االختبار كما يوضحه الشكل 2 تجربة انحرافات اإلطار وردود الفعل في إطار اختبار الهياكـل.

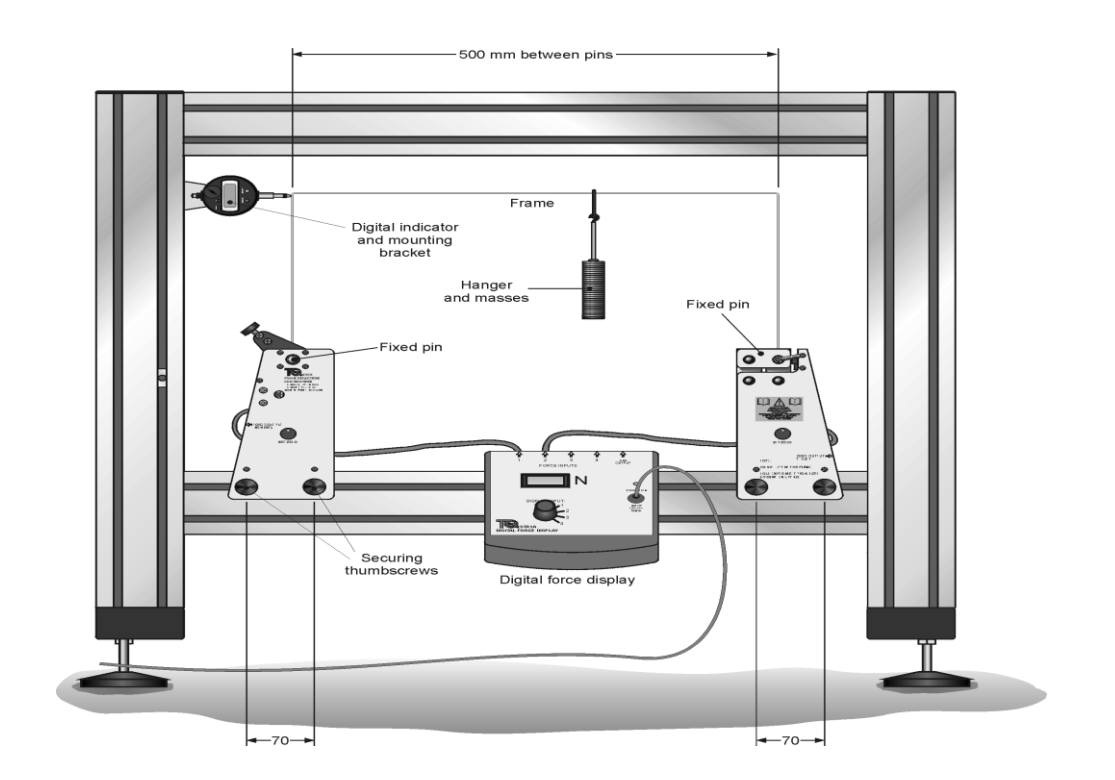

الشكل .2 تجربة انحرافات اإلطار وردود الفعل في إطار الهيكـل

## **المرحلة األولى: دراسة حالة اإلطار بـدون تأرجـح**

في هذه التجربة، سنطبق حملًا رأسيًا (شقوليا، عموديا) متزايدًا على مركز إطار الهيكل المنتظم وندرس كيفية تأثير ذلك على ردود الفعل الأفقية وعزوم الوثاقة (الدوران).

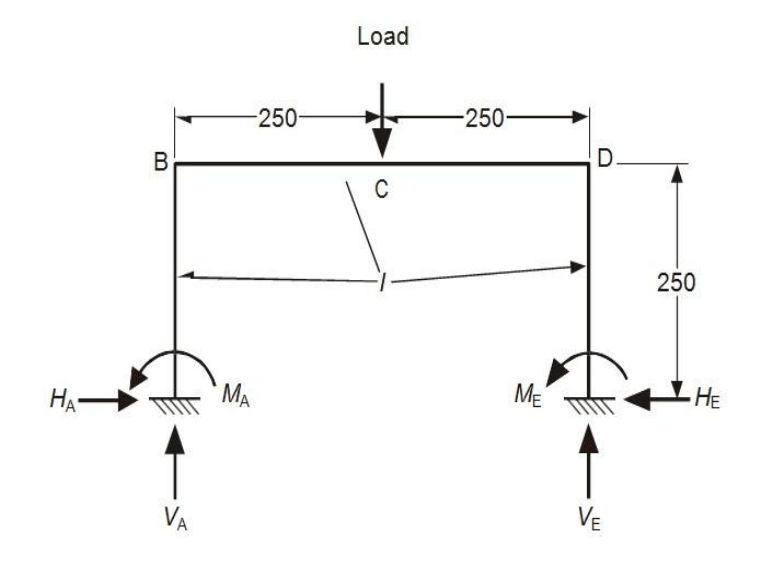

الشكل3. رسم تخطيطي للشكل التجريبي والترميز

#### **منهجيـة العمـل:**

قـم بفك البرغي الموجود في الجزء الخلفي للمؤشر الرقمي وقـم بتدويره 12 درجة في اتجاه عقارب الساعة حتى لا يلامس الموصل الإطار (هذا ليس ضروريًا لهذه التجربة).

ضع حامل الكتـل في وسط الجزء المتقاطع لإلطار. ضع خط يشير إلى المركز. تأكد من أن قراءة مقياس القـوة هي صفر، ثم ضـع كتلة ثقيلة 100غ على حامل الكتل (الـعلاقة). سجل قراءات مقياس القوة الناتجة لكل من "العزم" و "رد الفعل". زيادة الكتلة بزيادات 022غ. سجل قراءات مقياس القـوة لكل زيادة في الجدول .2

باستخدام القدم القنوية المتوفرة ، قم بقياس المقطع العرضي لإلطار بدقة وحساب العزم الثاني لمنطقة المقطع العرضي. سجل هذه القيمة.

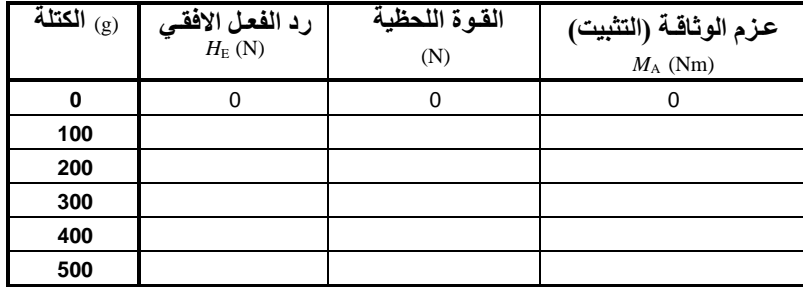

الجدول.2 نتائج التجربة االولى للمرحلة االولى

#### **المطلـوب:**

- احسب عزوم القوة بضربها في طول ذراع العزم (0.05 م) واملأ الجدول 2.
- ارسم المنحنيات البيانية للعزم ورد الفعل األفقي بداللة الحمل المطبق )قم بتحويل الكتلة إلى حمل بالنيوتن).
	- حدد طبيعة العلاقة بين العزم ورد الفعل الأفقى والحمل.
	- اقرأ قيم الحمولة البالغة 0.1 نيوتن بالضبط. ارسم الشكل المنحرف لإلطار.
- استخدم معادالت التوازن الثابت وتماثل اإلطار لحساب قيـم ردود الفعل العمودية ، الرأسية)،  $\rm V_{A}$  و V $\rm E$ . احسب أيضًا رد الفعل والعزم "المعاكس" للقيم المقاسة ) و  $_{\rm H_{\rm A}}$  ، لحمولة 1.9 N. من هذه ايضا، احسب قيـم عـزم الانحناء عند النقاط H  $D, C, B$ 
	- قم بإنشاء مخطط عزم االنحناء لإلطار.
- تحقق من نتائجك باستخدام طريقة يدوية مثل طريقة توزيع العزوم أو الصالبة أو المرونة. أو باستخدام برنامج تحليل الحوسبة المرنة الخطية للتحقق من إجاباتك التجر بببة.
	- هل تتوافق نتائجك بشكل إيجابي مع اإلجابات النظرية؟ علق على أي تناقضات. ٳٚ

**المرحلة الثانية: دراسة إطــار بوجـود التأرجح**

ركزت التجربة السابقة على حالة بسيطة ذات حمل مركزي حيث يكون التأرجح صفرًا. سندرس الآن العلاقة بين التأرجح والحمل وعدم تناسق وانتظام الإطار

## **منهجية العمــل:**

ضع حامل الكتل على الخط الموحود على يسار اإلطار. صفّر مقياس القوة ، ثم ضع كتلة قدرها 100غ في حامل الكتل سجل رد الفعل الأفقي  $\rm H_{E}$  ، وعزم الوثاقة (التثبيت) $\rm M_{A}$ . قم بزيادة الكتلة بزيادات 022غ ، مع تسجيل قراءات مقياس القوة في الجدول .2

تسمح لنا المعدات فقط بقياس العزم في أحد الطرفين ورد الفعل الأفقي في الطرف الآخر . في التجربة االولى ، تمكنا من استخدام التناظر للحصول على قيم للقراءات العكسية لتلك المأخوذة:

 $H_A = H_E$  و  $M_A = -M_E$ 

ومع ذلك، في هذه الحالة، ال يكون الحمل مركزيًا ولن تكون العزوم متساوية. هناك طريقة للتغلب على هذا وهي وضع الحمل في الموضع المعاكس لإلطار، أي على الخط الموجود على يسار اإلطار، وعكس اشارة القراءة للعزم. هذا يعطينا قياسات العزم "المعاكسة" ورد الفعل ، لذلك نحتاج إلى عكس إشارة العزوم ألن القراءات في الواقع هي في االتجاه المعاكس.

إذا لم تكن مقتنعًا، انظر إلى الإطار من الخلف مع الحمل في موضعه الجديد. سجل الآن قيم  $\rm{H}_{A}$  و  $\rm{M}_{E}$  لكـل حمـل.

## **المطلـوب:**

- ارسم المنحنيات البيانية لـ M<sup>A</sup> و M<sup>E</sup> بداللة الحمل و H<sup>A</sup> وH<sup>E</sup> بداللة عكـس الحمل.
	- اقرأ القيم عند الحمولة 0.1 نيوتن.
	- هل قيمتي  $\rm H_A$  و  $\rm H_E$  متساويتان ومتعاكستان؟ لماذا؟
- قم بإنشاء مخطط لعزم االنحناء لإلختبار. استخدم اصطالحا اإلجهاد الموجب عند الجوانب.

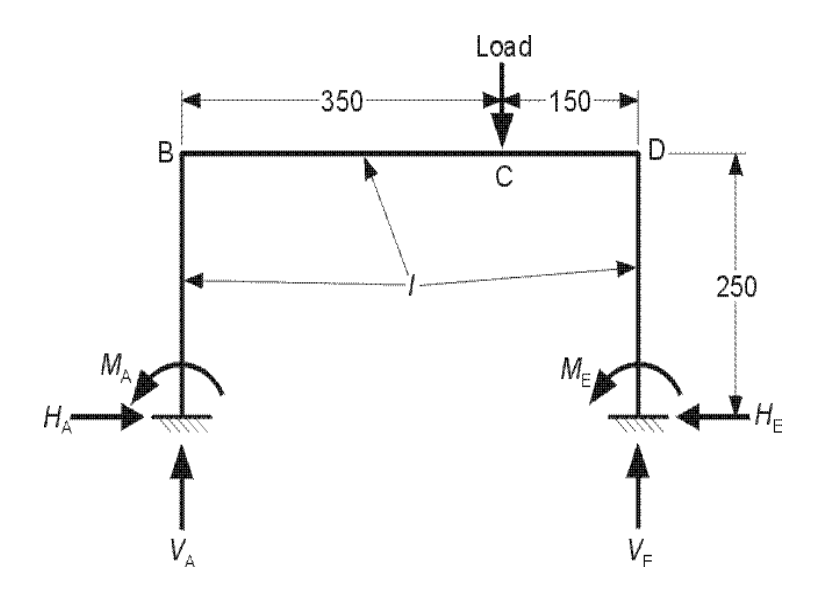

الشكل 4. المخطط التجريبي لتحميل غير مركزي (منزاح)

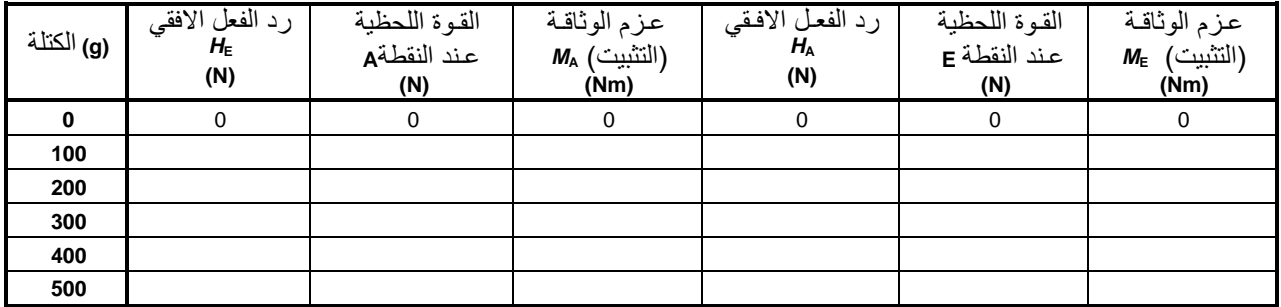

الجدول 2. نتائج المرحلة الثانية (إطار منتظـم، حمل غير مركزي) **المرحلة الثالثة الجزء االول: إطار منتظـم، تحميل غير مركزي** قم بإزالة أي حمل من اإلطار وقم بتدوير المؤشر في مكانه. تأكد من أنه يحتوي على

مسافة 3 مم على الأقل من الحركة في كل اتجاه، وأن المؤشر مضبوط بحيث تعطي الحركة إلى اليسار قراءة إيجابية. اضغط ألسفل على إطار االختبار بيدك )لتقليل تأثيرات الاحتكاك في المؤشر) وصفّر المؤشر. قم بتحميل الإطار عموديا في الموضع الأيمن بزيادات 022غ ، مع النقر على اإلطار في كل مرة. أكمل الجدول 0 بالنتائج المتحصل عليها.

- ارسم منحنى بياني للنتائج واقرأ القيمة عند التحميل االقصى 0.1 نيوتن.

| الكتلة<br>(g) | فيمة التأرجح (التمايل)<br>(mm) |
|---------------|--------------------------------|
| 0             |                                |
| 100           |                                |
| 200           |                                |
| 300           |                                |
| 400           |                                |
| 500           |                                |

الجدول 3. نتائج الجزء الاول من المرحلة الثالثة (إطار منتظم، تحميل غير مركزي)

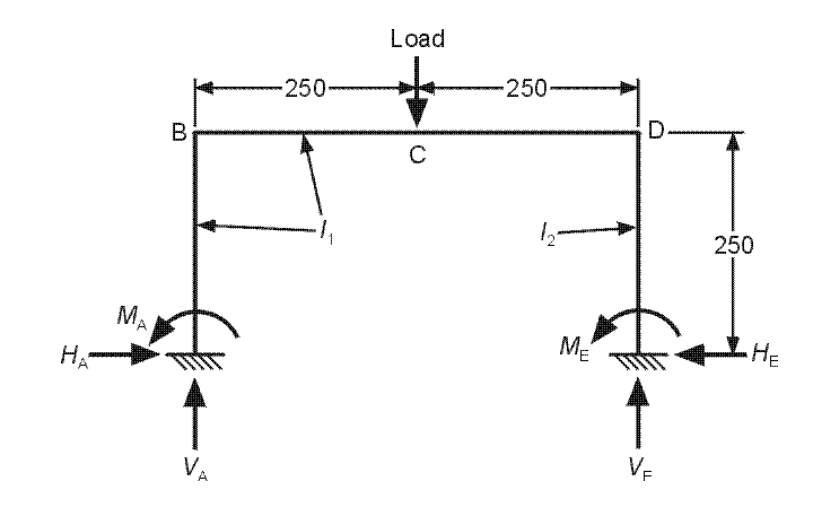

الشكل 5. مخطط تجريبي لإطار غير منتظـم وحمـل مركزي

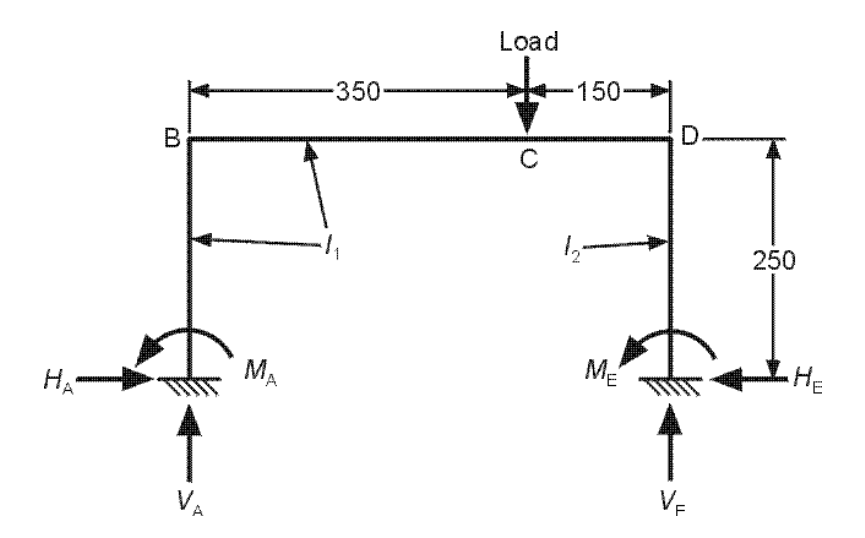

الشكل 6. مخطط تجريبي لإطار غير منتظم وحمل غير مركزي

قم بإزالة الإطار المنتظم من الدعامات (المساند) عن طريق فك البراغي اللولبية من كل جانب. قم بتركيب اإلطار غير المنتظم وضعه بعناية باستخدام البراغي في كل موضع تثبيت واإلشارة إلى الشكل 0 من أجل التوجيه الصحيح. كرر جميع االختبارات لإلطار غير المنتظم بحمل مركزي وغير مركزي نظرًا لأنك أخذت بالتناظر الخطي للردود االفعال والعزوم ، فأنت تحتاج فقط إلى أخذ القيم التي تتناسب مع الحمل األقصى البالغ 022غ )0.1 نيوتن(.

أدخـل النتائج في الجدول 0 و 0 وقـم بإنشاء مخططات عزوم االنحناء لكل حالة. للحصول على قيم كل عزم ورد الفعل الأفقي، قـم بتغيير موضـع الحمل وقلب الإطار عـند مواضـع التثبيت وفـقًا لذلك. تذكر عكس اشارات القراءة للعزوم عند عكس الحمل والإطار.

قم بقياس االطوال لمقطع اإلطار وحساب العزم الثاني للجزء الرئيسي من اإلطار من المقطع، وكذا الدعامة (الأعمدة) الرفيعة. سجل هذه القيـم، حيث ستحتاجها في حساباتك.

تحقق من النتائج المتحصل عليها لكل إطار وحالة التحميل. استخدم طريقة يدوية تقليدية مثل طريقة توزيع العزوم، أو الصلابة أو المرونة للإطار غير المنتظم على الأقل في حالة التحميل غير المنتظمة. يمكن فحص الحالتين الأخريين باستخدام نظرية تحليل الكمبيوتر المرنة الخطية.

يوضح الشكل 7 والشكل 0 والشكل 1 اتجاهات القص وعزوم االنحناء في أعمدة االطار عند تعرضها لحمل عمودي (رأسي). يوضح الشكل 7 عدم وجود شروط للتأرجح ، والشكل 8 والشكل 9 عندما يتعرض الإطار للتأرجح (الميلان) إما إلىي اليسار أو اليمين على التوالي.

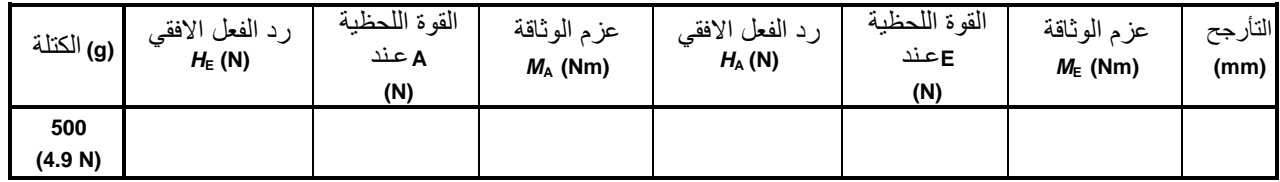

جدول 4. نتائج الجزء الثاني (إطار غير منتظـم، تحميل مركزي)

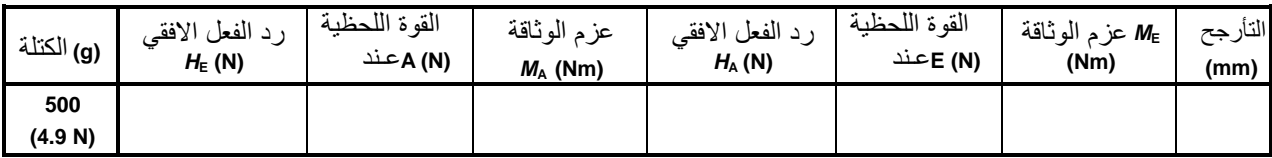

الجدول 5. نتائج الجزء الثاني (إطار غير منتظم، تحميل غير مركزي)

في حالة عـدم التأرجح: إذا كان F<sup>R</sup> <F<sup>L</sup> إذن ، عندما يُسمح لإلطار بالتأرجح ، يجب أن يتم ذلك إلى اليسار ، كما هو موضح في الشكل 8. وهذا يضمن إمكانية تحقيق التوازن األفقي. وفي حالة عدم وجود حمل أفقي، يجب أن يوازن القص الكلي الذي على اليسار ) القص الكلي الذي على اليمين (FR - F $_{\rm SR}$  ). )

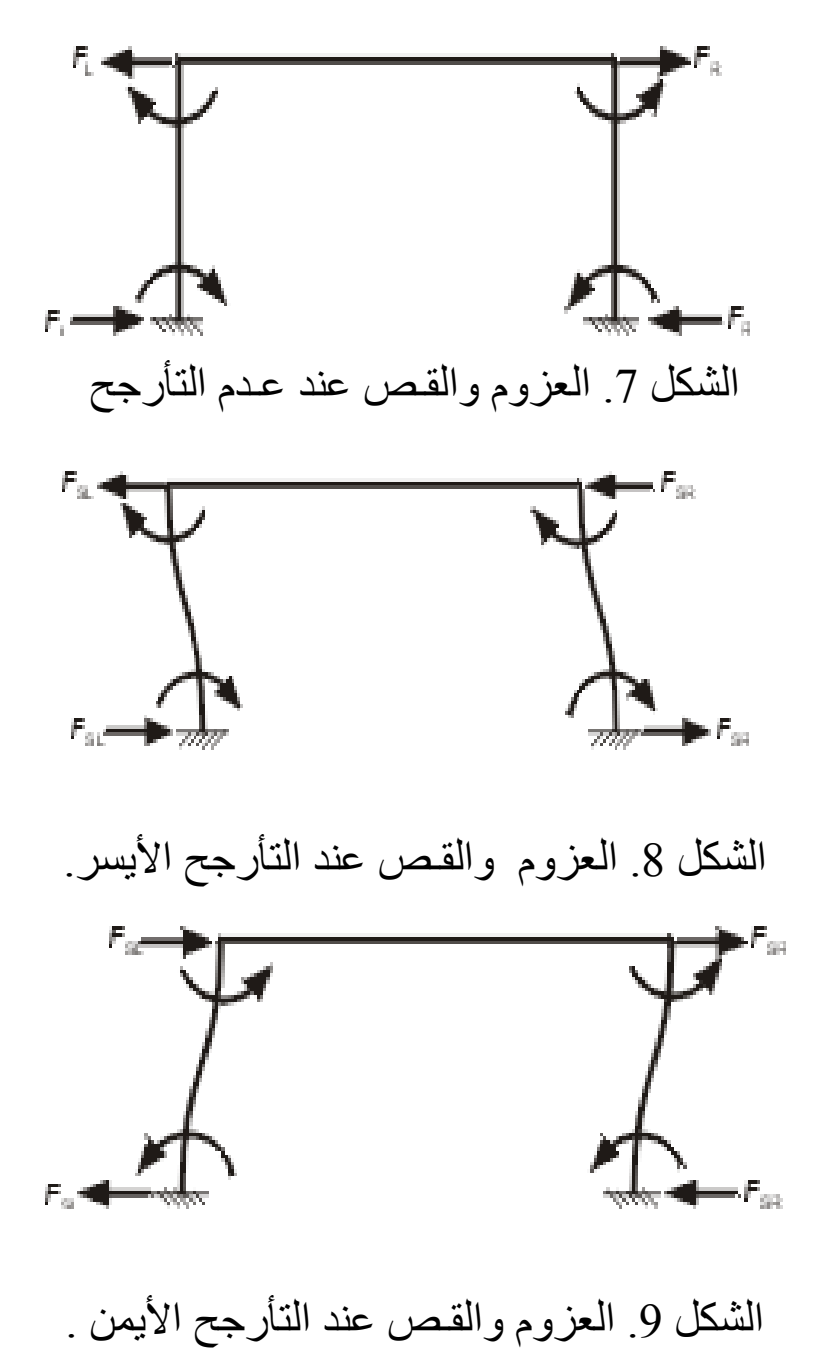

وبالمثل ، إذا كان في حالة عدم التأرجح ،  $\rm F_R < F_L$  ، وعند السماح للإطار بالتأرجح ، يجب أن يتم ذلك باتجاه اليمين كما هو موضح في الشكل 1 ، بحيث يوازن القص الكلي الأيسر القص الكلي الأيمن.

بشكل عام ، سيتأرجح اإلطار في االتجاه الذي يتحمل أصغر قوة قص في حالة عدم التأرجح.

## **المطلـوب:**

- بأخذ هذه الفكرة بعين االعتبار، ودون الرجوع إلى النتائج المحصل عليها أو إجراء أي حسابات حاول أن تتنبأ باتجاه تأثير كل حالة من الحاالت الثالث غير المتماثلة )المنتظمة(.
- هل يمكن استخدام هذه الفكرة بنجاح للتنبؤ دون حساب اتجاه التأرجح لالختبارات الثالثة غير المتماثلة ؟
	- علق على تأرجح الإطار غير المنتظم واختبار حمل الإزاحة (غير المركزي).

## **المراجـــــــــع:**

- [1].TecQuipment Ltd, [«Global sales partners.](https://www.tecquipment.com/sales-partners) England», [www.tecquipment.com](http://www.tecquipment.com/)
- [2]. [https://www.univ-usto.dz/images/coursenligne/polycopie\\_Hadjazi\\_Khamis.pdf](https://www.univ-usto.dz/images/coursenligne/polycopie_Hadjazi_Khamis.pdf)
- [3]. [https://www.universalis.fr/encyclopedie/resistance-des-materiaux/#i\\_40744](https://www.universalis.fr/encyclopedie/resistance-des-materiaux/#i_40744)
- [4].<https://skyciv.com/docs/tutorials/beam-tutorials/what-is-bending-moment/>
- [5]. William et Nash, Résistance des matériaux, cours et problème, série Schaum, 1983.
- [6]. P. Stepine, Résistance des matériaux, Editions MIR ; Moscou, 1986.
- [7]. L. Aleinik& J. Durler, "Résistance des matériaux", Ed. Spes, Dunod.